# **Escrituração Fiscal Digital – EFD/SPED**

# **Controle de Crédito de ICMS de Ativo Permanente – CIAP**

# **Perguntas e Respostas (1)**

**Atualizado até 10/03/2011**

# **Conteúdo**

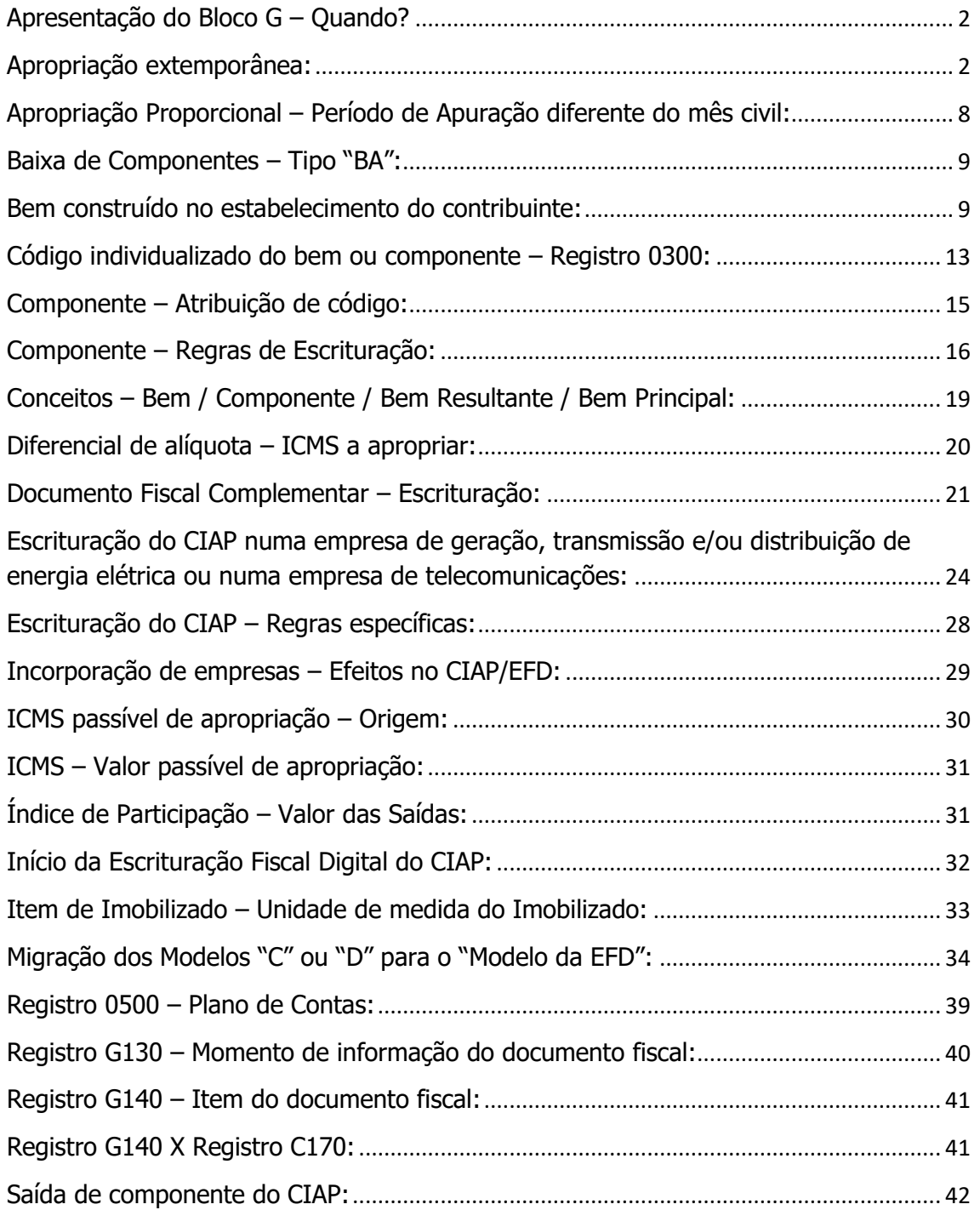

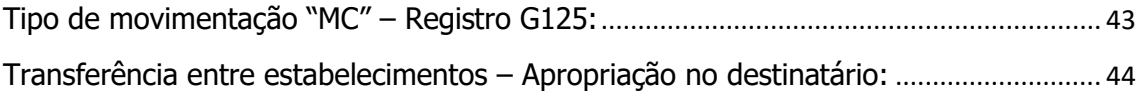

# <span id="page-1-0"></span>**Apresentação do Bloco G – Quando?**

## **Pergunta**:

Se no mês de fev/2011 não houver apropriação de créditos e a escrituração destes créditos ocorrer apenas em março/2011 (seguindo as regras para apresentação de créditos extemporâneos, conforme respostas no email anterior, abaixo) como deve ser apresentada a escrituração de fev/2011 no Bloco G:

a) apenas os registros G001 e G990 ? ou

b) os registros normais do Bloco G sendo que,neste caso, o registro G110 apresentaria o campo 09 (ICMS\_APROP) sem conteúdo e os registros G125 apresentariam apenas o tipo de movimento "SI" e sem conteúdo nos campos 09 (NUM\_PARC) e 10 (VL\_PARC\_PASS) ? Sobre esta alternativa apresento um exemplo abaixo, validado com sucesso no PVA:

|G110|01022011|28022011|6800|0|2000|20000|0,1|0|0| |G125|1234|01022011|SI|4800|||||| |G125|5678|01022011|SI|1500||500|||| |G990|5|

#### **Resposta**:

O CIAP deve ser escriturado sempre que o contribuinte pretender apropriar crédito de ICMS decorrente da entrada de bem do Ativo Imobilizado. Caso não exista essa pretensão, o Bloco G deverá conter apenas o registro de abertura – G001, com o conteúdo do campo 02 igual a "1", e o registro de encerramento do bloco – G990.

# <span id="page-1-1"></span>**Apropriação extemporânea:**

#### **Pergunta**:

Para aqueles casos em que o pagamento do imposto do ICMS concorre com o prazo de apuração do ICMS e cálculo do CIAP e a Cia. deixar de se creditar do CIAP no mês referente e no mês seguinte se creditar do mês atual e do mês anterior, como proceder a escrituração com o advento do bloco G?

Para colaborar segue contextualização:

a) Apuração ICMS DEZ/10 – VENCIMENTO IMPOSTO RJ: 05/01/10

CÁLCULO DO CIAP LIBERADO NO DIA 05/01/10

AÇÃO: NÃO SE CREDITAR DO CIAP REFERENCIA 12/10

b) Apuração ICMS JAN/11 – VENCIMENTO IMPOSTO RJ: 07/02/11

CÁLCULO DO CIAP LIBERADO NO DIA 03/01/10

AÇÃO: CREDITO DO CIAP DA COMPETÊNCIA DEZ/10 E JAN/11.

**Dúvida**: qual a melhor maneira de escriturar o mês de JAN/11 compondo o CIAP do mês de referência e do mês anterior (neste exemplo de 12/10), visto que a empresa não pode se creditar do CIAP no mês anterior devido proximidade do vencimento do imposto e liberação dos dados.

## **Resposta**:

O ICMS referente à 1ª parcela deverá ser apropriado como extemporâneo. Dessa forma, deverá ser escriturado no Registro G126. O direito ao crédito de ICMS de bem do Ativo Permanente acontece no momento da entrada do bem, adquirido pronto ou construído no próprio estabelecimento, e desde que atendidas as condições para se ter esse direito.

Considerando o seu exemplo, esse direito aconteceu a partir do mês de entrada – 12/2010, mesmo que o documento fiscal tenha sido escriturado mo mês seguinte à entrada do bem – 01/2011. Entretanto, a apropriação da parcela 01 acontecerá no mês 01/2011, observado o índice de participação das saídas tributadas/equiparadas do mês 12/2010.

Portanto, teríamos os registros abaixo no mês 01/2011, além dos demais pertinentes:

G125 - com tipo de movimentação "IM" ou "MC" ou "CI", conforme o caso, referente à parcela 02, com a data da efetiva entrada.

G126 - referente à parcela 01, relativa ao ICMS da parcela 01.

G130 - identificando o documento fiscal.

G140 - identificando o item do documento fiscal.

## **Pergunta**:

Sobre o retorno, gostaria de reforçar que o cálculo de DEZ/10 (exemplo citado no e-mail de questionamento) não foi creditado em sua totalidade (e não apenas para algumas poucas notas fiscais que por ventura tenham se caracterizado como extemporâneo), bem como tal situação ocorre para bens que já estão com o número das parcelas diferente de um, ou seja, a parcela é, por exemplo, de n.º 36 (continuidade). A orientação permanece a mesma?

## **Resposta**:

A apropriação do ICMS será extemporânea sempre que ocorrer posteriormente ao período em que deveria ter sido escriturado. Se na escrituração referente ao período de 01/2011 estão sendo apropriadas parcelas referentes a 12/2010, essas parcelas deverão ser escrituradas por meio do Registro G126. A escrituração por meio do Registro G125 se refere ao período que está sendo escriturado.

#### **Pergunta**:

E para a situação em que a última parcela (48/48) foi calculada dentro de período que se caracterizou como extemporâneo (neste exemplo 12/10), o que informar no registro G125?

#### **Resposta**:

Considerando que no período em que for apropriada a última parcela deve ser providenciada a baixa do bem (veja subitem 1.5 do campo 04 do Registro G125 no Guia Prático da EFD) e considerando que essa última parcela será apropriada por meio do Registro G126, teríamos os seguintes registros, além dos demais pertinentes:

**G125 – Tipo de movimentação "SI"**, representando a existência do bem, onde os campos NUM\_PARC e VL\_PARC\_PASS não devem ser preenchidos.

**G125 – Tipo de movimentação "BA"**, representando a saída do CIAP, onde os campos VL\_IMOB\_ICMS\_OP, VL\_IMOB\_ICMS\_ST, VL\_IMOB\_ICMS\_FRT,

VL\_IMOB\_ICMS\_DIF, NUM\_PARC e VL\_PARC\_PASS não devem ser preenchidos.

**G126** – representando a apropriação da parcela 48/48.

## **Pergunta**:

Para os bens que forem transferidos para estabelecimento do mesmo Estado, em dez/2010, quais os tipos de movimento a apresentar no registro G125 e seu preenchimento em jan/2011 e o extemporâneo de dez/2010 em jan/2011?

#### **Resposta**:

Considerando a regra prevista no subitem 1.6 do campo 04 do Registro G125, constante no Guia Prático da EFD, teremos os registros abaixo na **escrituração do estabelecimento remetente**, referente a 01/2011. Na escrituração do estabelecimento destinatário, não há previsão legal para a apropriação das parcelas restantes, tanto na Lei Complementar 87/96 quanto na legislação tributária de MG:

#### **Escrituração do estabelecimento remetente:**

**G125 – Tipo de movimentação "SI"**, representando a existência do bem, onde os campos NUM\_PARC e VL\_PARC\_PASS não devem ser preenchidos.

**G125 – Tipo de movimentação "AT"**, representando a saída do CIAP, onde os campos VL\_IMOB\_ICMS\_OP, VL\_IMOB\_ICMS\_ST, VL\_IMOB\_ICMS\_FRT,

VL\_IMOB\_ICMS\_DIF, NUM\_PARC e VL\_PARC\_PASS não devem ser preenchidos.

 **G126** – representando a apropriação da parcela de 12/2010, caso a legislação da UF interprete pela possibilidade de apropriação.

#### **Pergunta**:

Para os bens que forem transferidos para estabelecimento do mesmo Estado, em jan/2011, quais os tipos de movimento a apresentar no registro G125 e seu preenchimento em jan/2011 e o extemporâneo de dez/2010 em jan/2011?

#### **Resposta**:

## **Escrituração do estabelecimento remetente:**

**G125 – Tipo de movimentação "SI"**, representando a existência do bem. Quanto aos campos NUM\_PARC e VL\_PARC\_PASS, somente deverão ser informados caso a legislação da UF interprete pela possibilidade de apropriação.

**G125 – Tipo de movimentação "AT"**, representando a saída do CIAP, onde os campos VL\_IMOB\_ICMS\_OP, VL\_IMOB\_ICMS\_ST, VL\_IMOB\_ICMS\_FRT,

VL\_IMOB\_ICMS\_DIF, NUM\_PARC e VL\_PARC\_PASS não devem ser preenchidos.

**G126** – representando a apropriação da parcela de 12/2010.

## **Pergunta**:

Nos casos em que a escrituração do crédito de todo um período é realizada apenas no período seguinte (ex: créditos de dez/2010 apropriados apenas em jan/2011) peço sua orientação no sentido de adotar um procedimento padrão para tratamento dos tipos de movimento a que se referem as entradas (IA, IM, MC) e a que se referem as saídas (AT, PE, OT, BA). Explico:

a) entendo que as entradas (IA, IM, MC) devem apresentar a DT\_MOV do registro G125 da época em que ocorreu o fato gerador (ex: IM de  $15$ /dez/2010 com DT MOV = 15/dez/2010 escriturado em jan/2011);

b) entendo que as saídas (AT, PE, OT, BA) devem apresentar a DT\_MOV do registro G125 do período da escrituração (ex: BA de 31/dez/2010 com DT\_MOV de 31/jan/2011 escriturada em jan/2011)

O procedimento descrito acima seria o correto?

Para facilitar e ilustrar a análise acima montei arquivos de teste e os validei no PVA. Abaixo seguem as várias formas de demonstração dos fatos, todas validadas no PVA.

1) EFD de Janeiro/2011 com BA em janeiro/2011 recuperando crédito de dezembro/2010. O bem completou 48 meses em dez/2010, mas o crédito não foi apropriado no mês. Em jan/2011 apresenta SI sem valor (o bem já ultrapassou as 48 parcelas) para poder apresentar um BA com data de jan/2011. Apresenta G126 com o crédito extemporâneo de dez/2010.

-> Validado OK PVA

|G001|0| |G110|01012011|31012011|4800|0|2000|20000|0,1|0|1| |G125|1234|01012011|SI|4800|||||| |G126|01122010|31122010|48|100|1000|100000|0,01|1| |G125|1234|31012011|BA|||||||

## |G990|6|

2) EFD de Janeiro/2011 com BA em dezembro/2010 e crédito de dezembro/2010. O bem completou 48 meses em dez/2010 mas o crédito não foi apropriado no mes. Em jan/2011 apresenta SI sem valor (o bem já ultrapassou as 48 parcelas) para poder apresentar um BA com data de dez/2011. Apresenta o G126 com o crédito extemporâneo de dez/2010.

-> Validado OK PVA

|G001|0| |G110|01012011|31012011|4800|0|2000|20000|0,1|0|1| |G125|1234|01012011|SI|4800|||||| |G126|01122010|31122010|29|100|1000|100000|0,01|1| |G125|1234|28122010|BA||||||| |G990|6|

3) EFD Janeiro/2011 com transferência de crédito para outro estabelecimento (quando a legislação assim o permitir) em dezembro/2010. O crédito de dez/2010 não foi apropriado. O bem foi transferido em jan/2011. Em jan/2011 apresenta SI sem valor (pois o bem já está no estabelecimento de destino da transferência) para poder apresentar o AT relativo a dez/2010 com data de jan/2011. Apresenta o G126 com o crédito extemporâneo de dez/2010.

No estabelecimento ORIGEM -> Validado OK PVA

|G001|0| |G110|01012011|31012011|4800|0|2000|20000|0,1|0|10| |G125|1234|01012011|SI|4800|||||| |G126|01122010|31122010|30|100|2000|20000|0,1|10| |G125|1234|31012011|AT||||||| |G130|0|ESTAB|01|A|1234||05012011| |G140|1|1| |G990|8|

Obs: no Estabelecimento DESTINO a apropriação será realizada dentro do próprio período, ou seja, jan/2011.

## **Resposta**:

Caso não tenha ocorrido a apropriação de nenhuma parcela de ICMS nos períodos anteriores a 01/2011, devem ser utilizados os tipos de movimentação representativos de entrada – IM, IA, MC ou CI, conforme o caso, com a data da efetiva entrada do bem ou componente.

Caso já tenha ocorrido a apropriação de alguma parcela de ICMS nos períodos anteriores a 01/2011, deve ser utilizado o tipo de movimentação SI, com a data inicial do período de escrituração – 01/01/2011.

**Item 1**: procedimento correto. A baixa – BA deveria ter ocorrido em 12/2010. Entretanto, para promover a baixa em 01/2011, há a necessidade de se informar também o tipo de movimentação "SI", representando apenas a existência do bem, sem a apropriação de parcela de ICMS.

**Item 2**: situação igual ao item anterior. Não existe diferença. A baixa será escriturada em 01/2011 em função de não ter ocorrido em 12/2010.

**Item 3**: procedimento correto. A transferência – AT deveria ter ocorrido em 12/2010. Entretanto, para promover a transferência em 01/2011, há a necessidade de se informar também o tipo de movimentação "SI", representando apenas a existência do bem, sem apropriação de parcela de ICMS.

## **Pergunta**:

Sobre o retorno, gostaria de reforçar que o cálculo de DEZ/10 (exemplo citado no e-mail de questionamento) não foi creditado em sua totalidade (e não apenas para algumas poucas notas fiscais que por ventura tenham se caracterizado como extemporâneo), bem como tal situação ocorre para bens que já estão com o número das parcelas diferente de um, ou seja, a parcela é, por exemplo, de n.º 36 (continuidade). A orientação permanece a mesma?

E para a situação em que a última parcela (48/48) foi calculado dentro de período que se caracterizou como extemporâneo (neste exemplo 12/10), o que informar no registro G125?

#### **Resposta**:

A apropriação do ICMS será extemporânea sempre que ocorrer posteriormente ao período em que deveria ter sido escriturado. Se na escrituração referente ao período de 01/2011 estão sendo apropriadas parcelas referentes a 12/2010, essas parcelas deverão ser escrituradas por meio do Registro G126. A escrituração por meio do Registro G125 se refere ao período que está sendo escriturado.

Considerando que no período em que for apropriada a última parcela deve ser providenciada a baixa do bem (veja subitem 1.5 do campo 04 do Registro G125 no Guia Prático da EFD) e considerando que essa última parcela será apropriada por meio do Registro G126, teríamos os seguintes registros, além dos demais pertinentes:

G125 – Tipo de movimentação "BA", representando a saída do CIAP, onde os campos VL\_IMOB\_ICMS\_OP, VL\_IMOB\_ICMS\_ST, VL\_IMOB\_ICMS\_FRT, VL\_IMOB\_ICMS\_DIF, NUM\_PARC e VL\_PARC\_PASS não devem ser preenchidos.

G126 – apropriação da parcela 48/48.

#### **Pergunta**:

Minha empresa possui crédito de ativo permanente referentes aos anos de 2009 e 2010 e não foi compensada nenhuma parcela do montante apurado.

Gostaria de saber, como faço para levar estes valores para o registro G126 outros créditos CIAP?

#### **Resposta**:

A apropriação das parcelas extemporâneas ocorrerá por meio do Registro G126 no período da escrituração da entrada do bem no Registro G125. Considerando como exemplo um bem que entrou em 10/2010 e somente foi escriturado no CIAP em

01/2011, os registros de escrituração em 01/2011 ficariam assim dispostos, além dos demais pertinentes:

G125 – tipo de movimentação "IM" ou "MC" ou "CI", conforme o caso, referente à parcela 04/48, com a data da efetiva entrada do bem – 10/2010

G126 – referente à parcela 01/48, referente a 10/2010

G126 – referente à parcela 02/48, referente a 11/2010

G126 – referente à parcela 03/48, referente a 12/2010

G130 – identificando o documento fiscal que acobertou a entrada

G140 – identificando o item do documento fiscal

<span id="page-7-0"></span>Apropriação Proporcional – Período de Apuração diferente do mês civil**:**

## **Pergunta**:

O cálculo "pro rate die" não está sendo realizado pelo PVA. O valor passível de apropriação de crédito (campo 10 do G125) deveria ser obtido através da fórmula:

 $((VLIMOBICMSOP + VLIMOBICMSST + VLIMOBICMSET).$ VL\_IMOB\_ICMS\_DIF) / 48 ) / Quantidade de dias do mês civil) \* Quantidade de dias do período fiscal.

Supondo VL\_IMOB\_ICMS\_OP = R\$ 1000,00 e VL\_IMOB\_ICMS\_ST = R\$ 1000,00 e VL\_IMOB\_ICMS\_FRT = R\$ 1000,00 e VL\_IMOB\_ICMS\_DIF = R\$ 1000,00 com dois períodos quinzenais em janeiro/2011 (01-16/01/2011 e 17-31/01/2011), teríamos:

a) para a primeira quinzena de 01 a  $16/01/2011 = > ((R$ 1000,00 + R$ 1000,00 + R$$  $1000,00 + R$ 1000,00) / 48) / 31 * 16 = R$ 43,01;$ 

b) para a segunda quinzena de 17 a  $31/01/2011$  => (( $(R$ 1000,00 + R$ 1000,00 + R$$  $1000,00 + R$ 1000,00) / 48) / 31 * 15 = R$ 40,32;$ 

O cálculo do PVA é realizado através da fórmula (VL\_IMOB\_ICMS\_OP + VL\_IMOB\_ICMS\_ST + VL\_IMOB\_ICMS\_FRT, VL\_IMOB\_ICMS\_DIF) / 96, resultando no mesmo valor para os dois períodos fiscais, independente da quantidade de dias em cada período = > (R\$ 1000,00 + R\$ 1000,00 + R\$ 1000,00 + R\$ 1000,00) / 96 = R\$ 41,67.

#### **Resposta**:

No nosso entendimento, **a validação efetuada pelo PVA está correta**, uma vez que:

Regra geral, o [inciso I do § 5º do art. 20 da Lei Complementar 87/96](http://www.planalto.gov.br/ccivil_03/Leis/LCP/Lcp87.htm) define que o ICMS deve ser apropriado em 48 parcelas mensais, considerando a adoção de período de apuração mensal, independentemente do mês ser de 28, 30 ou 31 dias.

Caso o período de apuração adotado por alguma UF seja inferior (decendial/quinzenal) ou superior (bimestral/trimestral) ao período mensal, o [inciso IV do § 5º do art. 20 da Lei](http://www.planalto.gov.br/ccivil_03/Leis/LCP/Lcp87.htm)  [Complementar 87/96](http://www.planalto.gov.br/ccivil_03/Leis/LCP/Lcp87.htm) define que as 48 parcelas devem ser proporcionais a esses períodos.

Considerando o seu exemplo, que se refere a período de apuração quinzenal, e considerando que um mês é composto de 02 quinzenas, as 48 parcelas mensais se transformarão em 96 parcelas quinzenais. Dessa forma:

a) a apropriação do ICMS será efetuada em 96 parcelas, conforme informação prestada no campo 07 – NR\_PARC do Registro 0300;

b) o valor da parcela quinzenal de ICMS passível de apropriação – campo 10 - VL\_PARC\_PASS do Registro G125 – será obtida pela divisão do valor do ICMS do bem – campos 05, 06, 07 e 08 do Registro G125 – pelo número de parcelas a serem apropriadas informado no campo 07 – NR\_PARC do Registro 0300.

#### <span id="page-8-0"></span>Baixa de Componentes – Tipo "BA":

#### **Pergunta**:

Pelas orientações anteriores, entendi que, em MG e em outras UFs que não reconhecem a possibilidade de um componente fazer jus à apropriação do crédito ICMS antes da conclusão do bem final relacionado, não há que se falar em BAIXA (movimento BA) para componentes, é isto mesmo?

Mas um componente pode deixar o controle CIAP por outras razões, por exemplo, PE (perecimento/extravio/deterioração), AT (alienação ou transferência) e, ainda, OT (outras saídas do imobilização). Nestes casos, diferentes da BAIXA que não se aplica, como deverá ser a escrituração da baixa do componente, se ocorrer?

#### **Resposta**:

Correto. Não há que se falar em baixa – BA – para componentes, quando o crédito for apropriado pela entrada do bem construído. Quanto à saída do componente – AT, PE ou OT – veja o [subitem 2.4 do Guia Prático da EFD](http://www1.receita.fazenda.gov.br/sistemas/sped-fiscal/download/Guia_Pratico_da_EFD_Versao_2_0_5.pdf) – Versão 2.0.5, transcrito abaixo:

2.4) a saída de um componente, cuja entrada ocorreu em mês anterior ao período da escrituração, deve ser informada no período de ocorrência do fato, com a apresentação de 02 registros:

a) um registro com tipo de movimentação "SI", representando a existência de componente que entrou em período anterior, com os campos (VL\_IMOB\_ICMS\_OP, VL\_IMOB\_ICMS\_ST, VL\_IMOB\_ICMS\_FRT, VL\_IMOB\_ICMS\_DIF) devidamente preenchidos e os campos NUM\_PARC e VL\_PARC\_PASS não preenchidos (recuperação da informação referente ao componente); e

b) outro registro com tipo de movimentação igual a "AT", "PE" ou "OT", conforme o caso, representando a saída do CIAP. Nesse 2º registro os campos VL\_IMOB\_ICMS\_OP, VL\_IMOB\_ICMS\_ST, VL\_IMOB\_ICMS\_FRT, VL\_IMOB\_ICMS\_DIF, NUM\_PARC e VL\_PARC\_PASS não podem ser informados.

## <span id="page-8-1"></span>**Bem construído no estabelecimento do contribuinte:**

#### **Pergunta**:

Conforme informação cedida anteriormente os bens teriam que ser bem a bem. Temos um bem resultante (pai) e várias notas fiscais (itens componentes), pergunto: é preciso demonstrar os bens desmembrados? Ou posso ter um bem resultante com várias notas fiscais? E os itens componentes precisam ou não ser demonstrados?

## **Resposta**:

Estamos presumindo que você está se referindo a um bem construído no estabelecimento do contribuinte e a seus componentes. Considerando essa presunção, respondemos:

1) cada componente deve ser escriturado no CIAP com o tipo de movimentação "IA" – Registro G125, vinculado ao bem que está sendo construído – Registro 0300;

2) o bem que está sendo construído deverá ser informado quando se concluir a sua construção, com o tipo de informação "CI" – Registro G125, onde o valor de ICMS deverá ser oriundo do somatório do valor de ICMS de seus componentes. Não possui registrofilho G130;

3) o valor de ICMS do componente pode ser comprovado por mais de um documento fiscal – Registro G130;

Veja maiores informações no [Guia Prático da EFD.](http://www1.receita.fazenda.gov.br/sistemas/sped-fiscal/download/Guia_Pratico_da_EFD_Versao_2_0_5.pdf)

#### **Pergunta**:

Tenho clientes que quando o bem fica pronto a empresa emite uma nota fiscal de entrada do bem para própria empresa, esse procedimento é aceito pelo estado de Santa Catarina, onde consta na legislação? Como informar no SPED?

Por que nas informações abaixo não falam nada esse procedimento que as empresas tem por costume fazer. Abaixo só mostra o seguinte procedimento (G130), mas mesmo assim aparece um erro:

"c) quando o tipo de movimentação – TIPO\_MOV do registro G125 – for igual a "CI", devem ser informados os documentos fiscais relativos ao tipo de movimentação "IA" dos seus componentes que entraram antes desse período."

ERRO: "O REGISTRO G130 NÃO PODERÁ EXISTIR QUANDO O TIPO DE MOVIMENTAÇÃO DO REGISTRO G125 FOR IGUAL A CI."

#### **Resposta**:

O documento fiscal tem como objetivo, dentre outros, comprovar o valor de ICMS do bem ou componente escriturado no CIAP.

O tipo de movimentação "CI" tem como objetivo escriturar o bem construído no estabelecimento do contribuinte, para aqueles Estados onde o crédito é passível de apropriação no momento da entrada desse bem, ou seja, no momento da conclusão da construção desse bem.

A entrada de mercadoria utilizada na construção desse bem deve ser classificada como componente, com o tipo de movimentação "IA", independentemente do momento da apropriação do crédito de ICMS.

O Registro G130 deve ter como Registro-pai G125 o tipo de movimentação "IA", referente ao componente.

Conforme consta nas observações do Registro G125 – campos 05/06/07/08 - item 2, o valor de ICMS do tipo de movimentação "CI" é oriundo do somatório do ICMS de seus componentes. O documento fiscal de entrada porventura emitido no momento da conclusão do bem pelo próprio contribuinte não comprova a origem dos componentes e nem mesmo o valor de ICMS desses componentes. O valor de ICMS dos componentes tem origem no documento fiscal (remetente) que comprova a entrada desses componentes.

Em função disso é que existe a validação onde não se admite Registro G130 para Registro-pai G125 cujo tipo de movimentação é "CI".

A regra da alínea "c" do Registro G130 quer dizer que esse registro terá como registropai G125 o tipo de movimentação "IA", referente ao componente utilizado na construção do bem.

Dessa forma, combinando essa regra com a regra do subitem 2.3 do campo 04 do Registro G125, tanto a validação efetuada pelo PVA quanto o Guia Prático estão corretos.

#### **Pergunta**:

Estou com dúvida quanto as empresas que possuem imobilizações em andamento e o crédito do imobilizado só poderá ser feito através de bem resultante. Gostaria de uma confirmação quanto ao meu entendimento, pois pesquisando em diversos sites, cada um tem uma opinião diferente gerando dúvidas ao procedimento correto.

A principio eu terei que ter cadastrado um bem principal que será gerado no registro 0300 e não poderá aparecer no registro G125. Os componentes serão gerados nos registros 0300, informando o bem principal mencionado acima. Os componentes serão gerados somente no mês que ocorreu o fato com o tipo de movimento IA sem preencher os campos numero de parcela e valor de parcela. No momento da finalização deste bem, será gerado um G125 com o tipo de movimento CI o qual deverá somar os valores de todos os componentes para apropriação. Onde deverá gerar novamente todos componentes no G125 com o tipo de movimentação IA sem valor de credito e sem parcela já que estes campos virão preenchidos pelo movimento do CI.

Minha dúvida é se este procedimento de gerar o G125 para todos os IA será todo mês ou somente no primeiro mês que ocorrer o CI ou até creditar da ultima parcela? Nos próximos meses o G125 do CI se transformará em SI e os demais bens continuam com o tipo IA já que não possuem movimento?

#### **Resposta**:

Conforme [Guia Prático da EFD,](http://www1.receita.fazenda.gov.br/sistemas/sped-fiscal/download/Guia_Pratico_da_EFD_Versao_2_0_5.pdf) a escrituração do componente no CIAP deve acontecer no momento da sua entrada ou aplicação no bem, pelo Registro G125, com o tipo de movimentação "IA", com os respectivos registros-filhos G130/G140. **Uma vez escriturado, não deverá ser novamente informado**, seja no momento da entrada do bem resultante – "CI" ou no momento da apropriação das demais parcelas desse bem  $-$ "SI".

No período de apuração em que se iniciar a obrigação de escrituração fiscal digital do CIAP ou quando isso ocorrer de forma espontânea, os componentes que entraram ou foram aplicados antes desse período e cuja construção do bem vinculado ainda não tenha sido concluída ou cujo bem vinculado ainda tenha parcela a ser apropriada devem ser escriturados com o tipo de movimentação "IA" no Registro G125, com os respectivos registros-filhos G130/G140.

#### **Pergunta**:

Tenho uma dúvida com relação a geração do G125 para empresas de Minas Gerais, estado que não autoriza o crédito de ICMS para bens em construção/montagem.

Conforme exemplo que encontrei nestes dois links abaixo, a geração dos IA's deve ser repetida em todos os meses que houver recuperação de crédito para o bem principal. Fiz testes no PVA e notei que ele não exige isto. Qual o correto? Deve ou não deve repetir os IA's dos componentes junto aos SIs do bem principal?

[http://www.robertodiasduarte.com.br/sped-fiscal-efd-bloco-g-ciap-an.](http://www.robertodiasduarte.com.br/sped-fiscal-efd-bloco-g-ciap-an).. (Março/2010)

[http://www.joseadriano.com.br/profiles/blogs/efd-ciap-bloco-g-apena.](http://www.joseadriano.com.br/profiles/blogs/efd-ciap-bloco-g-apena).. (Out/2010)

Exemplificando:

Mês 1: aquisição de um componente |0300|0001|1|Maquina||xx|48| |0300|0002|2|Parafuso|0001|xxx|48| |G125|0002|25012011|IA|100,00||||||

Mês 2: aquisição de outro componente |0300|0001|1|Maquina||xx|48| |0300|0003|2|Porca|0001|xxxx|48| |G125|0003|25012011|IA|200,00||||||

Mês 3: nada de novo, então nada é gerado para estes bens

Mês 4: conclusão da montagem |0300|0001|1|Maquina||xx|48| |0300|0002|2|Parafuso|0001|xxx|48| |0300|0003|2|Porca|0001|xxxx|48| |G125|0002|25012011|IA|100,00|||||| |G125|0003|25012011|IA|200,00|||||| |G125|0001|20022011|CI|300,00||||1|6,25|

Mês 5 e seguintes (aqui vem a dúvida !!) |0300|0001|1|Maquina||xx|48| |0300|0002|2|Parafuso|0001|xxx|48| |0300|0003|2|Porca|0001|xxxx|48| |G125|0002|25012011|IA|100,00|||||| **-- deveria gerar este registro aqui?** |G125|0003|25012011|IA|200,00|||||| **-- idem para este?** |G125|0001|20022011|SI|300,00||||2|6,25|

Favor observar que sempre que for gerado algum IA, deverão também serem levados os registros 0300, G130 e G140 correspondentes, isto "engordaria" o arquivo magnético!

#### **Resposta**:

A informação que você obteve não está correta.

Inicialmente, informamos que MG e outros estados, tais como: SP; RJ; CE; interpretam que o direito ao crédito de ICMS somente acontece pela entrada do bem. A entrada do bem que será construído no estabelecimento do contribuinte somente acontece quando essa construção for concluída, quando estará pronto para ser utilizado na atividade do estabelecimento. O componente é parte desse bem, e, portanto, não é, ainda, um bem do ativo imobilizado.

Conforme [Guia Prático da EFD,](http://www1.receita.fazenda.gov.br/sistemas/sped-fiscal/download/Guia_Pratico_da_EFD_Versao_2_0_5.pdf) a escrituração do componente no CIAP deve acontecer no momento da sua entrada ou aplicação no bem, pelo Registro G125, com o tipo de movimentação "IA", com os respectivos registros-filhos G130/G140. **Uma vez escriturado, não deverá ser novamente informado**, seja no momento da entrada do bem resultante – "CI" ou no momento da apropriação das demais parcelas desse bem  $-$  "SI".

No período de apuração em que se iniciar a obrigação de escrituração fiscal digital do CIAP ou quando isso ocorrer de forma espontânea, os componentes que entraram ou foram aplicados antes desse período e cuja construção do bem vinculado ainda não tenha sido concluída ou cujo bem vinculado ainda tenha parcela a ser apropriada devem ser escriturados com o tipo de movimentação "IA" no Registro G125, com os respectivos registros-filhos G130/G140.

## <span id="page-12-0"></span>**Código individualizado do bem ou componente – Registro 0300:**

#### **Pergunta**:

Estamos tendo um erro em relação ao registro G125 devido ao seguinte fato:

Utilizamos um sistema de informática integrado em que cadastramos um material chamado imobilizado em andamento que possui uma numeração única de 21.230. Ou seja, independentemente do componente que será adquirido o código do material será o mesmo a única diferença é a descrição deste componente.

Entretanto pelo que verificamos precisamos ter um código individualizado para cada imobilizado em andamento. É isto mesmo?

Nosso Exemplo:

Componente I: Pistola Migmag - código do material: 21.230

Componente II: Cilindro - código do material: 21.230

Componente III: Alimentador - código do material: 21.230

Bem Resultante: Máquina de Solda – código do material: 21.450

Não posso utilizar o mesmo código do material quando os componentes estão na situação de imobilizado em andamento?

#### **Resposta**:

Conforme [Guia Prático da EFD](http://www1.receita.fazenda.gov.br/sistemas/sped-fiscal/download/Guia_Pratico_da_EFD_Versao_2_0_5.pdf) – Registro 0300, o bem ou componente **deverá ter código individualizado** atribuído pelo contribuinte em seu controle patrimonial do ativo imobilizado e não poderá ser reutilizado, duplicado, atribuído a bens ou componentes diferentes.

A título de sugestão, considerando que, em seu controle patrimonial, você diferencia os componentes pela descrição, e não pelo código, você poderá proceder da seguinte forma: o aplicativo que extrai os dados do seu sistema de gestão e que gera a EFD atribuirá um código sequencial sempre que o componente tiver descrição diferente. Considerando o seu exemplo:

Componente I: Pistola Migmag - código do material: 21.230

Componente II: Cilindro - código do material: 21.230A

Componente III: Alimentador - código do material: 21.230B

# **Pergunta**:

Gostaria de um esclarecimento sobre a codificação dos bens componentes para atendimento dos registros do EFD CIAP.

Podemos ter apenas um código de componente e informá-los em todas aquisições do projeto de imobilização em andamento?

Ex: Construção de uma Máquina (BEM 123456)

## **NF 1**

 Peça 1 (Componente ABCDEF) Peça 2 (Componente ABCDEF) Peca 3 (Componente ABCDEF) **NF 2** Peça 3 (Componente ABCDEF) **NF 3** Peça 1 (Componente ABCDEF) **NF 4**

Peça 2 (Componente ABCDEF)

Ou precisaremos ter um código por tipo de componente e associarmos este componente a cada NF em que o mesmo for comprado durante o projeto de imobilização em andamento?

Ex: Construção de uma Máquina (BEM 987654)

## **NF 1**

 Peça 1 (Componente ABCDEF1) Peça 2 (Componente ABCDEF2) Peca 3 (Componente ABCDEF3) **NF 2**  Peça 3 (Componente ABCDEF3) **NF 3**

 Peça 1 (Componente ABCDEF1) **NF 4** Peça 2 (Componente ABCDEF2)

## **Resposta**:

Conforme informação existente no [Guia Prático da EFD](http://www1.receita.fazenda.gov.br/sistemas/sped-fiscal/download/Guia_Pratico_da_EFD_Versao_2_0_5.pdf) – Registro 0300, o bem ou componente deverá ter código individualizado atribuído pelo contribuinte em seu controle patrimonial do ativo imobilizado e não poderá ser reutilizado, duplicado, atribuído a bens ou componentes diferentes. A discriminação do bem ou componente deve indicar precisamente o mesmo, sendo vedadas discriminações diferentes para o mesmo bem ou componente no mesmo período ou discriminações genéricas.

O que poderia acontecer seria a agregação de componentes menores, desde que sejam semelhantes e a sua entrada ou aplicação aconteça no mesmo período de apuração, podendo ser originado de mais de uma NF.

## <span id="page-14-0"></span>Componente – Atribuição de código**:**

#### **Pergunta**:

No registro 0300 do manual do SPED deve ser informado o código do bem e este deve ser individualizado, não podendo ser duplicado ou reutilizado.

Quando lançamos uma Nota Fiscal não temos com saber qual será o código do bem definitivo, uma vez que normalmente trata-se de imobilizado em andamento, além do que, compramos muitos componentes ( peças e acessórios) que será adicionado a um outro bem já existente ou novo. Como vamos ter um código para cada componente adquirido?

#### **Resposta**:

O Registro 0300 tem o objetivo de identificar e caracterizar 02 tipos de mercadorias: bem ou componente.

A parte que for agregada a um outro bem ou for substituir uma parte de outro bem deve ser tratada como um novo bem, e não como componente, **e desde que seja reconhecida contabilmente como um "item de imobilizado"**.

Componente é aquela mercadoria utilizada **exclusivamente** na construção de um bem no estabelecimento do contribuinte. Portanto, não se pode confundir "parte" com "componente".

Se no momento da entrada da mercadoria não se souber qual será a sua destinação – bem ou componente, a mesma somente poderá ser cadastrada no Registro 0300 quando for aplicada (consumida), momento em que se terá conhecimento sobre a sua destinação.

#### <span id="page-15-0"></span>Componente – Regras de Escrituração**:**

#### **Pergunta**:

**Item 1:** Sobre a regra 1 do campo 04 do registro G125 (1) regras comuns a bem e a componente cujo crédito seja apropriado a partir do período que ocorrer a sua entrada ou consumo no estabelecimento):

Para um componente que iniciou a apropriação do crédito de ICMS de CIAP antes do período da obrigação fiscal digital do CIAP, como deve ser apresentado neste primeiro arquivo?

Este componente deve ser apresentado no registro G125, com tipo de movimentação SI, com registro filho G130/G140 correto?

**Item 1.1**: mas deve ser apresentando também um registro G125, com tipo de movimentação IA, para este componente? Ou a regra 2.3 realmente se aplica somente a contribuintes localizados em UF que considere que o componente não atende as condições para se ter direito ao crédito de ICMS?

**Item 2:** Está correto afirmar que para os demais meses, após o primeiro arquivo que contenha o bloco G, nenhuma registro G125 com tipo de movimentação SI terá registros filhos G130/G140?

**Item 3:** Ainda para os demais meses (após o primeiro arquivo que tenha o bloco G) quando houver um registro G125, com tipo de movimentação CI, ele não terá registros filhos G130/G140, conforme observação do registro G130 'Independentemente das situações referidas, esse registro será informado uma única vez.', está certo este entendimento?

**Item 4:** Sobre a pergunta 3 do último e-mail, acredito que não conseguimos nos expressar claramente. Realmente não ocorrerá erro de duplicidade no PVA. Entretanto tende em mente as seguintes orientações: Item 2.3 do campo 04 do G125: '...ou cujo bem vinculado ainda tenha parcela a ser apropriada devem ser informados com o tipo de movimentação "I**A**"'.

Registro G130:

a) Quando o tipo de movimentação – TIPO\_MOV do registro G125 – for igual a "MC", "IM", "**IA**" ou "AT", . este registro é obrigatório.

b) quando o tipo de movimentação – TIPO\_MOV do registro G125 – for igual a "SI" e esse "SI" for originado do tipo de movimentação "CI", devem ser informados os **documentos fiscais relativos ao tipo de movimentação "IA" dos seus componentes** que entraram antes desse período;

Entendemos que no primeiro arquivo que contiver o bloco G, o registro G125 com tipo de movimentação SI (originado do tipo de movimentação CI) deve ter registros filhos G130/G140 com base nas notas fiscais de seus componentes. Entretanto, os componentes também serão apresentados no arquivo, através de registros G125 com tipo de movimentação IA, que por sua vez, também devem apresentar registros filhos G130/G140.

Neste caso, não ocorrerá que o mesmo documento fiscal será apresentado duas vezes: uma vez abaixo do registro G125 com tipo de movimentação SI, e outra vez abaixo do registro G125 com tipo de movimentação IA?

**Item 5:** Ainda sobre o observação 2.3 do campo 04 do registro G125: Caso no período de apuração em que se iniciar a obrigação de escrituração fiscal digital do CIAP, ocorrer a conclusão de um bem que está sendo construído no estabelecimento. Como deve ser apresentado no arquivo?

Deve ser gerado um registro G125 com tipo de movimentação CI, com registros filhos G130/G140 dos documentos fiscais dos seus componentes, e também registros G125, com tipo de movimentação 'IA', de cada componente, que por sua vez também terão registros G130 e G140?

## **Resposta**:

**Item 1**: correto.

**Item 1.1**: considerando que o componente gerou crédito a partir do período que ocorreu a sua entrada ou consumo, ele tem o mesmo tratamento de um bem. Considerando o disposto no subitem 1.1 das observações do campo 04 do G125, no período de apuração em que se iniciar a obrigação de escrituração fiscal digital do CIAP ou quando isso ocorrer de forma espontânea, o tipo de movimentação deve ser "SI". Conforme regra do subitem 2.3, seria "IA" no caso previsto no item 2.

**Item 2**: correto.

**Item 3**: seja qual for o período que está sendo informado, não existirá registro-filho G130 para o registro-pai G125 cujo tipo de movimentação seja "CI". O documento fiscal está vinculado ao componente – IA, e não ao bem resultante.

**Item 4**: entendemos perfeitamente a sua dúvida da pergunta 3 do e-mail anterior. Conforme citado acima, o documento fiscal está vinculado ao componente – IA, e não ao bem resultante. Dessa forma, conforme prescreve a regra da alínea "b" do Registro G130, quando o tipo de movimentação – TIPO\_MOV do registro G125 – for igual a "SI" e esse "SI" for originado do tipo de movimentação "CI", devem ser informados os documentos fiscais **relativos ao tipo de movimentação "IA"** dos seus componentes que entraram antes desse período. Conforme regra prevista no subitem 2.3 do Registro G125, no período de apuração em que se iniciar a obrigação de escrituração fiscal digital do CIAP ou quando isso ocorrer de forma espontânea, os componentes que entraram ou foram consumidos antes desse período **devem ser informados com o tipo de movimentação "IA"**. Combinando as regras do subitem 2.3 do campo 04 do G125 com a regra prevista na alínea "b" do Registro G130, teremos:

a) registro-pai G125 com tipo de movimentação "IA", representando o componente, **com** registro-filho G130;

b) registro-pai G125 com tipo de movimentação "SI", representando o bem resultante, **sem** registro-filho G130.

**Item 5**: conforme citado acima, o documento fiscal está vinculado ao componente – IA, e não ao bem resultante. Combinando as regras do subitem 2.3 do campo 04 do G125 com a regra prevista na alínea "c" do Registro G130, teremos:

a) registro-pai G125 com tipo de movimentação "IA", representando o componente, **com** registro-filho G130;

b) registro-pai G125 com tipo de movimentação "CI", representando o bem resultante, **sem** registro-filho G130.

<sup>(1)</sup> As respostas não se revestem das características e dos requisitos próprios do processo de consulta previsto no Capítulo IV do RPTA – Regulamento do Processo e dos Procedimentos Tributários Administrativos, aprovado pelo Decreto n° 44.747, de 03 de março de 2008.

## **Pergunta**:

Referente a observação 2.3 do registro G125, gostaríamos de confirmar se a interpretação está correta:

2.3) no período de apuração em que se iniciar a obrigação de escrituração fiscal digital do CIAP ou quando isso ocorrer de forma espontânea, os componentes que entraram ou foram consumidos antes desse período e cuja construção do bem vinculado ainda não tenha sido concluída ou cujo bem vinculado ainda tenha parcela a ser apropriada devem ser informados com o tipo de movimentação "IA". Nos períodos de apuração posteriores, essa informação não deve mais ser prestada.

## **Dúvidas**:

**Item 1**: para os componentes que entraram ou foram consumidos antes desse período e cuja construção do bem vinculado ainda não tenha sido concluída, devem ser apresentados todos estes componentes, com tipo de movimentação IA, com data original da entrada do componente, neste primeiro arquivo que contem o bloco G;

**Item 2**: no caso de componentes de um bem que foi concluído antes do período deste primeiro arquivo, o bem resultante deve ser apresentado com tipo de movimentação SI, os seus componentes, que também entraram em períodos anteriores, devem ser gerados com tipo de movimentação IA. É este o entendimento?

**Item 3**: ocorre que sendo correto o entendimento da situação do item 2, as notas fiscais serão apresentadas duas vezes no mesmo arquivo. Pois conforme observação 'b' do registro G130, "quando o tipo de movimentação do registro G125 for igual a 'SI', e esse 'SI' for originado do tipo de movimentação 'CI', devem ser informados os documentos fiscais relativos ao tipo de movimentação 'IA' dos seus componentes que entraram antes desse período." Portanto, se forem gerados os componentes neste arquivo, com tipo de movimentação 'IA', novamente estes mesmos documentos fiscais serão apresentados.

**Item 4**: ainda em relação ao registro G130, ao observar que "*independentemente das* situações referidas, esse registro será informado uma única vez", qual foi a intenção? O que se quis dizer foi que uma nota fiscal de aquisição de ativo será informada uma única vez em um arquivo, e não deve ser apresentado mais nos arquivos seguintes?

#### **Resposta**:

**Item 1**: correto.

**Item 2**: correto.

**Item 3**: não ocorrerá duplicidade. A movimentação dos componentes com o tipo "IA" será informada no registro-pai G125. A informação dos documentos fiscais respectivos será informada no registro-filho G130. Dessa forma, a regra existente no Registro G130 complementa a regra existente no Registro G125.

**Item 4**: essa regra indica que a informação sobre os documentos fiscais somente será prestada:

a) no momento da entrada do bem ou componente no CIAP: tipos de movimentação de entrada "MC", "IM", "IA";

b) no momento da saída do bem ou componente do CIAP: tipo de movimentação "AT";

c) no período em que se iniciar a obrigação de escrituração fiscal digital do CIAP ou quando isso ocorrer de forma espontânea, nas situações previstas nas alíneas "a", "b" e  $C''$ :

d) quando existir previsão legal de emissão de documento fiscal para os demais tipos de movimentação.

Nos demais períodos de apuração, onde serão apropriadas as demais parcelas de ICMS, não será necessário informar novamente os documentos fiscais. Nesses períodos haverá apenas o registro-pai G125.

<span id="page-18-0"></span>Conceitos – Bem / Componente / Bem Resultante / Bem Principal**:**

## **Pergunta**:

Tenho uma dúvida sobre os conceitos de bem principal e bem resultante da imobilização em andamento. Pelo que entendi, o bem resultante refere-se ao bem concluído oriundo das agregações de suas partes ou componentes. Por exemplo, na montagem de uma caldeira. Em que situação terei um **bem** (não componente) vinculado a um bem principal?

## **Resposta**:

Não podemos confundir **"parte"** com **"componente"**.

Componente é, **exclusivamente**, aquela mercadoria que é utilizada na construção de um bem no estabelecimento do contribuinte.

Uma parte de um bem poderá ser imobilizada separadamente:

a) quando essa parte possuir vida útil diferente da vida útil do bem principal a qual se relaciona. Ex.: carroceria (parte), vinculada ao chassi do caminhão (bem principal);

b) quando essa parte está sendo utilizada como sobressalente, desde que **a parte a ser substituída tenha sido imobilizada individualmente**;

c) quando essa parte for ser **agregada** a um bem existente, desde que essa parte **melhore as condições e amplie a vida útil econômica** originalmente estimada **do bem**.

Dessa forma, **essa parte será um item do ativo imobilizado - bem**. Portanto, a parte sempre estará vinculada a um bem principal.

Concluindo, temos as seguintes denominações:

- 1) **bem**, que pode ser:
- 1.1) um bem adquirido pronto;
- 1.2) um bem construído no estabelecimento;

1.3) uma parte, que estará **sempre** vinculada a um bem principal;

2) **componente**: mercadoria utilizada na construção de um bem no estabelecimento;

- 3) **bem principal**: aquele que tem partes vinculadas;
- 4) **bem resultante**: o bem construído no estabelecimento.

## **Pergunta**:

Como deverá ser tratada a situação abaixo, quanto à informação dos registros do bloco G do EFD?

a) um determinado bem, que já gera creditamento de ICMS sobre CIAP e, que, por exemplo, está na apropriação da 36ª parcela;

b) este bem da letra a sofre uma "reforma" ou recondicionamento que amplia sua vida útil em, por exemplo, 3 anos.

Pela legislação do IR, o investimento da reforma será adicionado ao investimento original da aquisição do bem, mas como deverá ser feito (ou mesmo se poderá) o creditamento de ICMS sobre ativo imobilizado referente a esta adição de valor que o bem sofreu?

## **Resposta**:

A parte que for agregada a um bem existente e que seja reconhecida contabilmente como item do ativo imobilizado deve ser tratada como um novo bem – campo 02 do Registro 0300, vinculado ao bem existente – campo 05 do Registro 0300, cuja apropriação da parcela 01/48 acontecerá a partir da entrada do novo bem.

# <span id="page-19-0"></span>Diferencial de alíquota – ICMS a apropriar**:**

## **Pergunta**:

Como apresentar o crédito relativo ao diferencial de alíquota que foi recolhido via guia ou documento de arrecadação, já que a emissão e escrituração da nota fiscal ocorrem em um mês e a emissão e escrituração da guia ou documento de arrecadação do diferencial de alíquota ocorrem apenas no mês seguinte e, portanto, a data de início crédito de ICMS é diferente (ex: a Nota fiscal estará na parcela 2/48 enquanto o Documento de Arrecadação estará na parcela 1/48) ?

Em relação a esta questão o estado do RJ se manifestou claramente através do "Perguntas e Respostas" que consta em seu site, conforme segue abaixo, esclarecendo que embora o pagamento e emissão da Guia/Documento de Arrecadação se dê no mês seguinte, a primeira parcela (1/48) deste diferencial deve ser apropriada no mês de entrada do bem (no caso de Minas Gerais, onde crédito é admitido apenas a partir do momento em que o bem é colocado em uso/produção, seria o mês do início do uso/início de depreciação).

R.: O crédito referente ao diferencial de alíquota será apropriado em 48 parcelas, consoante a alínea c, do item 4, do inciso II, do artigo 92, do Livro VI, do Regulamento do ICMS, aprovado pelo Decreto nº 27427, de 17 de novembro de 2000, sendo a 1ª parcela (1/48) apropriada.no mês da entrada do bem

## **Resposta**:

Como a SEFAZ/RJ disse, o direito ao crédito de ICMS ocorre a partir do período de entrada do bem. A questão do ICMS de diferencial de alíquota ser recolhido no mês seguinte ao da entrada do bem se refere à data de vencimento da obrigação de recolher o ICMS. Dessa forma, ocorrerá a apropriação no mês de entrada do bem. Caso não ocorra o recolhimento, caberá o estorno do ICMS apropriado. Entretanto, considerando que uma UF pode considerar que a escrituração desse ICMS somente poderá acontecer após o recolhimento, a escrituração poderá acontecer de 02 formas:

a) escrituração no período de entrada do bem: deverá ser utilizado o Registro G125;

b) escrituração no período em que ocorrer o recolhimento: a(s) parcela(s) extemporâneas serão escrituradas por meio do Registro G126. A parcela do período de escrituração deverá ocorrer por meio do Registro G125.

Vale esclarecer que o entendimento de MG é de que o direito ao crédito de ICMS acontece quando o bem está pronto para ser utilizado: quanto ao bem adquirido, no momento da sua entrada; quanto ao bem construído no estabelecimento, no momento da conclusão de sua construção, cujo ICMS será o somatório do ICMS de seus componentes.

## <span id="page-20-0"></span>Documento Fiscal Complementar – Escrituração**:**

## **Pergunta**:

A NF Complementar será apresentada no Registro G130 juntamente com a NF original, sendo estes vinculados a um mesmo Bem (G125).

Mas, como será tratado os casos em que a NF complementar tenha o fato gerador em período diferente da NF original e esta já tenha sido utilizada para tomada de crédito e apresentado na EFD num determinado período, ou seja, já tenha tomado o crédito referente a 1ª Parcela. Como devemos apresentar este Registro no SPED referente a NF complementar com entrada em período posterior?

PS. Se demonstrarmos o controle da NF Complementar no G126 e iniciarmos da parcela 1, a apropriação da 48ª parcela terminará em período posterior ao da baixa do Bem (G125) por este já ter iniciado a tomada de crédito. Sabendo que o Registro G125 é de nível hierárquico acima do G126, não poderei realizar a Baixa deste por ainda existir a apropriação a partir do Registro G126

#### **Resposta**:

O ICMS referente à NF Complementar deverá ser apropriado como extemporâneo. Dessa forma, deverá ser escriturado no Registro G126. O direito ao crédito de ICMS de bem do Ativo Permanente acontece no momento da entrada do bem, adquirido pronto ou construído no próprio estabelecimento, e desde que atendidas as condições para se ter esse direito.

**Exemplo**: mês de entrada: 01/2011; mês da NF complementar: 02/2011; mês de escrituração da NF complementar: 02/2011:

<sup>(1)</sup> As respostas não se revestem das características e dos requisitos próprios do processo de consulta previsto no Capítulo IV do RPTA – Regulamento do Processo e dos Procedimentos Tributários Administrativos, aprovado pelo Decreto n° 44.747, de 03 de março de 2008.

O direito aconteceu a partir do mês de entrada – 01/2011, mesmo que o documento fiscal complementar tenha sido escriturado no mês seguinte à entrada do bem – 02/2011. Entretanto, a apropriação da parcela 01, referente à NF Complementar, acontecerá no mês 02/2011, observado o índice de participação das saídas tributadas/equiparadas do mês 01/2011.

Portanto, teríamos os registros abaixo no mês 02/2011, além dos demais pertinentes:

G125 - com tipo de movimentação "SI", referente à parcela 02, considerando o ICMS da NF que acobertou a entrada **+** o ICMS da NF complementar.

G126 - referente à parcela 01, relativa **apenas** ao ICMS da NF complementar.

G130 - identificando o documento fiscal complementar.

G140 - identificando o item do documento fiscal complementar.

## **Pergunta**:

Em função da estrutura de registros que está sendo utilizada para escrituração do CIAP no Bloco G da EFD peço sua orientação sobre a forma de apresentação das seguintes situações:

1) Nota fiscal sem impostos + Nota fiscal com impostos de várias outras notas. O fornecedor emitiu Nota fiscal em 01/03/2010 sem impostos. Em 29/04/2010 o fornecedor emitiu Nota fiscal com os impostos referentes a 10 outras Notas fiscais, referenciando também esta Nota fiscal de 01/03/20/10.

O bem de ativo que foi comprado nesta transação dá direito ao crédito de ICMS.

Qual o documento fiscal que deve ser informado nos registros G130 e G140:

- a) A nota fiscal sem impostos? ou
- b) A Nota fiscal com impostos? ou
- c) Ambas as Notas fiscais?

2) Nota fiscal complementar. O fornecedor emitiu Nota fiscal complementar de ICMS, só com destaque do imposto, dois (2) meses depois da entrada da Nota fiscal de compra. O bem de ativo que foi comprado nesta transação dá direito ao crédito de ICMS e já possui duas (2) parcelas de ICMS apropriado, referentes a Nota fiscal de compra:

2.1. Como apresentar esta Nota fiscal complementar no Bloco G já que o crédito de ICMS da operação própria está sendo modificado (aumentado), mas não é extemporâneo para ser apresentado no registro G126?

2.2. Qual o documento fiscal que deve ser informado nos registros G130 G140?

a) A Nota fiscal original, de compra? ou

b) A Nota fiscal complementar? ou

c) Ambas as Notas Fiscais? Neste caso é importante observar que são momentos diferentes de escrituração.

## **Resposta**:

**1) Quanto à 1ª situação**: o direito ao crédito de ICMS pela entrada de bem do ativo permanente está condicionado, dentre outras, à existência de documento fiscal com destaque do imposto. No período em que o bem entrou – 03/2010 – não existia esse documento fiscal. Portanto, não há que se falar em crédito de ICMS e, por consequência, em escrituração do CIAP. Em 04/2010, o fornecedor, ao emitir o documento fiscal com destaque do imposto, recolheu o ICMS com os acréscimos legais, uma vez que a tributação deveria ter ocorrido em 03/2010. Considerando isso, e desde que o documento fiscal com destaque do imposto faça referência ao bem, poderá ocorrer a escrituração do bem no CIAP em 04/2010, com as seguintes características:

## **a) Registro G125**:

- a.1) data de movimentação: 01/03/2010;
- a.2) tipo de movimentação: IM;
- a.3) número da parcela: 002;

# **b) Registro G126**:

- b.1) período: 03/2010;
- b.2) número da parcela: 001;

## **c) Registro G130**:

- c.1) um registro identificando o documento fiscal de 01/03/2010;
- c.2) um registro identificando o documento fiscal de 29/04/2010.

**2) Quanto à 2ª situação**: no nosso entendimento, o ICMS oriundo da NF complementar e referente às 02 primeiras parcelas deve ser apropriado como extemporâneo. Dessa forma, deverá ser escriturado no Registro G126. O direito ao crédito de ICMS de bem do Ativo Permanente acontece no momento da entrada do bem, adquirido pronto ou construído no próprio estabelecimento, e desde que atendidas as condições para se ter esse direito.

Considerando o seu exemplo, esse direito aconteceu a partir do mês de entrada – mês 1, mesmo que o documento fiscal complementar tenha sido escriturado 02 meses depois da entrada do bem – mês 3. Entretanto, a apropriação das parcelas 01 e 02, derivadas do documento fiscal complementar, acontecerá no mês 3, observado o índice de participação das saídas tributadas/equiparadas dos meses 1 e 2.

Portanto, teríamos os registros abaixo, além dos demais pertinentes:

G125 – com tipo de movimentação "SI", referente à parcela 03, com o valor de ICMS do campo "VL\_IMOB\_ICMS\_OP" compreendendo o valor derivado do documento fiscal que acobertou a entrada do bem e o valor do documento fiscal complementar.

<sup>(1)</sup> As respostas não se revestem das características e dos requisitos próprios do processo de consulta previsto no Capítulo IV do RPTA – Regulamento do Processo e dos Procedimentos Tributários Administrativos, aprovado pelo Decreto n° 44.747, de 03 de março de 2008.

 G126 – referente à parcela 01, relativa ao ICMS derivado do documento fiscal complementar.

 G126 – referente à parcela 02, relativa ao ICMS derivado do documento fiscal complementar.

G130 – identificando o documento fiscal complementar.

G140 – identificando o item do documento fiscal complementar.

<span id="page-23-0"></span>**Escrituração do CIAP numa empresa de geração, transmissão e/ou distribuição de energia elétrica ou numa empresa de telecomunicações:**

## **Pergunta**:

1) o controle contábil e patrimonial dos bens do Ativo Imobilizado numa empresa de geração, transmissão e/ou distribuição de energia elétrica ocorre da seguinte forma:

1.1) o "item de imobilizado" é definido:

a) pela **"Unidade de Cadastro - UC"**, no que se refere ao bem adquirido ou bem construído;

b) pela **"Unidade de Adição e Retirada – UAR"**, no que se refere à parte do bem que será agregada ou substituída ou retirada;

1.2) são controlados os "itens de imobilizado" que estão em curso (andamento) e que estão em serviço (em utilização);

1.3) o controle da movimentação do "item de imobilizado" que está em serviço é efetuado por meio de **"Ordem de Imobilização – ODI"** (entrada) e **"Ordem de Desativação – ODD"** (saída/baixa);

1.4) o controle da movimentação do "item de imobilizado" que está em curso é efetuado por meio de "Ordem de Imobilização – ODI";

1.5) os itens semelhantes (massa) são definidos pelo agrupamento mensal e pela área geográfica;

1.6) o "item de imobilizado" é controlado por localização geográfica e departamental (geração, transmissão, distribuição, administração e comercialização);

1.7) o estoque de materiais a serem aplicados em "item de imobilizado" é contabilizado no ativo imobilizado em curso – **"Material em Depósito"**.

2) o controle contábil e patrimonial dos bens do Ativo Imobilizado numa empresa de telecomunicações ocorre da seguinte forma:

2.1) os bens do Ativo Imobilizado são classificados em:

a) **bens de massa**: existem em grande volume e tem localização dispersa, sendo controlados por tipo e área geográfica. Exemplos: cabos e fios;

b) **bens identificáveis**: têm individualidade e característica própria, e não são passíveis de deslocamento enquanto estão sendo utilizados. Exemplos: equipamentos de transmissão; equipamentos de comutação; torres; antenas;

c) **bens marcáveis**: são bens móveis passíveis de marcação física (plaquetamento ou gravação). Exemplos: mobiliário; ferramentas de reparo e construção.

2.2) o "item de imobilizado" é definido pela "Unidade de Propriedade - UP";

2.3) são controlados o "item de imobilizado" que está em andamento (BIA) e o que está em serviço (BIS);

2.4) os itens semelhantes (massa) são definidos pelo agrupamento por tipo e pela área geográfica;

2.5) o estoque de materiais a serem aplicados em "item de imobilizado" é contabilizado no ativo imobilizado em andamento – **"Material para Aplicação"**.

3) como exemplo, citamos todo o processo de imobilização de um item de massa que é comum aos 02 setores: **cabos**:

# 3.1) **aquisição – estoque – a ser aplicado**:

O material é adquirido com a finalidade específica de ser aplicado no Ativo Imobilizado. Dessa forma é contabilizado em conta contábil específica (em andamento):

a) Setor de Telecomunicações: conta 142.41.100 - **BIA – Material para Aplicação**;

b) Setor de Energia Elétrica: conta 132.03.1.9.94 - **Material em Depósito**.

# 3.2) **aplicação – construção de rede – em andamento**:

Pretende-se construir 02 redes (distribuição/transmissão) nas áreas geográficas "X" e "Y". Os cabos são requisitados e aplicados nas redes. Dessa forma é contabilizado em conta contábil específica (em andamento):

a) Setor de Telecomunicações: conta 142.30.000 – Bens e Instalações em Andamento (BIA);

b) Setor de Energia Elétrica: conta 132.03.1.9.05 – Imobilizado em Curso – Máquinas e Equipamentos.

## 3.3) **conclusão da construção – em serviço**:

A construção das redes é concluída. Efetua-se a contabilização em conta contábil específica (em serviço):

a) Setor de Telecomunicações: conta 142.12.210 - Cabos - Multipar;

b) Setor de Energia Elétrica: conta 132.03.1.1.05 – Imobilizado em Serviço – Máquinas e Equipamentos.

4) como seria a escrituração fiscal desses processos no CIAP?

## **Resposta**:

1) a identificação e caracterização do "item de imobilizado", definido: pela "Unidade de Cadastro – UC" ou pela "Unidade de Adição e Retirada – UAR" ou pela "Unidade de Propriedade – UP"; devem ocorrer por meio dos Registros 0300 e 0305.

A identificação e caracterização da mercadoria utilizada na construção de um bem devem ocorrer por meio do Registro 0300.

A mercadoria denominada como "bem de massa", utilizada na construção de um bem, deve ser classificada no Registro 0300 como componente – tipo 2.

<sup>(1)</sup> As respostas não se revestem das características e dos requisitos próprios do processo de consulta previsto no Capítulo IV do RPTA – Regulamento do Processo e dos Procedimentos Tributários Administrativos, aprovado pelo Decreto n° 44.747, de 03 de março de 2008.

As demais mercadorias referidas, inclusive as redes de transmissão, distribuição e comunicação, devem ser classificadas no Registro 0300 como bem – tipo 1.

2) a entrada ou aplicação (consumo) da mercadoria utilizada na construção de um bem (componente) deve ser informada no Registro G125 por meio do tipo de movimentação "IA". A mercadoria mantida em estoque do Ativo Imobilizado ("Material em Depósito" ou "Material para Aplicação") somente deve ser reconhecida no CIAP quando de sua aplicação no bem que está sendo construído (rede), aplicação esta definida por tipo, agrupamento mensal e área geográfica.

A entrada do "item de imobilizado" adquirido pronto deve ser informada no Registro G125 por meio do tipo de movimentação "IM".

A entrada do "item de imobilizado" construído, controlado pela Ordem de Imobilização – ODI, deve ser informada no Registro G125 por meio do tipo de movimentação "CI".

A entrada do "item de imobilizado" oriundo do estoque do Ativo Circulante deve ser informada no Registro G125 por meio do tipo de movimentação "MC".

A baixa do "item de imobilizado" pelo fim do período de apropriação deve ser informada no Registro G125 por meio do tipo de movimentação "BA".

A saída do "item de imobilizado", controlada pela Ordem de Desativação – ODD, deve ser informada pelos tipos de movimentação "AT" ou "PE" ou "OT", conforme o caso.

3) considerando o exemplo da aplicação de um item de massa (cabo), a escrituração no CIAP ocorreria da seguinte forma:

#### 3.1) **aquisição – estoque – a ser aplicado**:

**Esse processo não é escriturado no CIAP**, uma vez que ainda não existe o "item de imobilizado" – a rede.

Entretanto, o controle de movimentação do estoque deve conter a informação da origem dos materiais aplicados no bem. Qual documento fiscal e qual o valor do ICMS dos materiais aplicados – consumo? Deve-se adotar o critério PEPS – Primeiro a Entrar Primeiro a Sair.

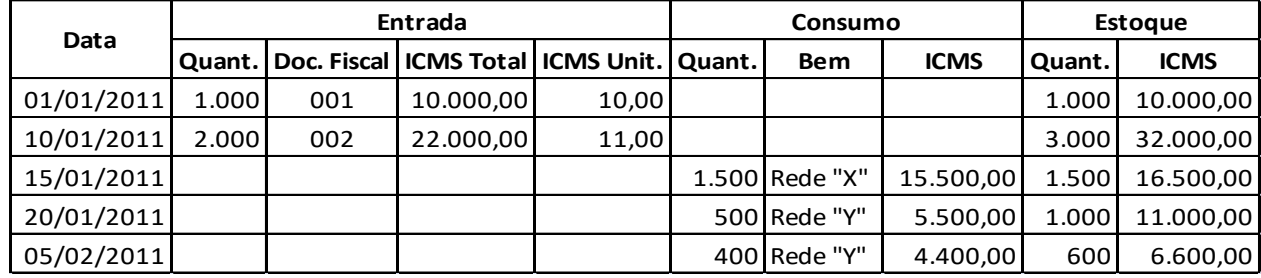

#### Exemplo: **Material: Cabo**:

#### 3.2) **aplicação – construção de rede – em andamento**:

Temos 02 "itens de imobilizado":

a) Rede "X": construção iniciada e concluída em 01/2011;

b) Rede "Y": construção iniciada em 01/2011 e concluída em 02/2011.

#### **Período de Apuração: 01/2011:**

## **Registro 0300**

- a) bem Rede "X";
- b) bem Rede "Y";
- c) componente Cabo "A" vinculado ao Bem Rede "X";
- d) componente Cabo "B" vinculado ao Bem Rede "Y";

#### **Registro G125**

a) componente Cabo "A" – Mov. "IA" – ICMS 15.500,00;

## **Registro G130**

- a) Doc. Fiscal 001;
- b) Doc. Fiscal 002;
- b) componente Cabo "B" Mov. "IA" ICMS 5.500,00;

## **Registro G130**

Doc. Fiscal 002

**Obs.**: vejam que o código do componente no Registro 0300 deve ser individualizado, não se confundindo com o código de controle de estoque.

## **Período de Apuração: 02/2011:**

#### **Registro 0300**

a) bem Rede "Y";

b) componente Cabo "C" – vinculado ao Bem Rede "Y";

#### **Registro G125**

Componente Cabo "C" – Mov. "IA" – ICMS 4.400,00;

## **Registro G130**

Doc. Fiscal 002.

## 3.3) **conclusão da construção – em serviço**:

## **Período de Apuração: 01/2011:**

## **Registro 0300**

Bem Rede "X";

#### **Registro G125**

Bem Rede "X" – Mov. "CI" – ICMS 15.500,00;

# **Período de Apuração: 02/2011:**

## **Registro 0300**

Bem Rede "Y";

## **Registro G125**

Bem Rede "Y" – Mov. "CI" – ICMS 9.900,00;

**Obs.:** caso o crédito tenha sido apropriado a partir da entrada do componente, esses registros (subitem 3.3) não devem ser apresentados.

#### <span id="page-27-0"></span>Escrituração do CIAP – Regras específicas**:**

## **Pergunta**:

1) Item que compõem saldo inicial (já estava gerando direito a apropriação de crédito de ICMS). Considerando que o item não será alienado, nem transferido, nem houve perda, extravio ou deterioração. Quais serão os movimentos subsequentes ao movimento inicial "SI"? Considerando que o bem permanecerá com a empresa até o fim da apropriação de crédito de ICMS, o movimento final será mesmo BA para esta situação?

2) Item novo que inicia em jan/2011, isto é, foi imobilizado em jan/2011. Considerando que o item não será alienado, nem transferido, nem houve perda, extravio ou deterioração. Começa mesmo com IM ou IA ou MC? E os movimentos subsequentes continuam os mesmos? O fim é movimento "BA"?

3) Item que estava em processo de imobilização, mas ainda não estava com crédito sendo apropriado porque a imobilização só se concluiu em jan/2011. Considerando que o item não será alienado, nem transferido, nem houve perda, extravio ou deterioração. Imobilização está ocorrendo em janeiro/2011, mas o bem vinha sendo "construído" ou "montado" em meses anteriores. O movimento inicial será mesmo "CI" ou "SI"? E os posteriores? E o último movimento será "BA"?

4) Item que estava em processo de imobilização, mas ainda não estará gerando crédito, pois a imobilização só se concluirá ao longo de 2011 (após jan/2011). Considerando que o item não será alienado, nem transferido, nem houve perda, extravio ou deterioração. Neste caso o movimento inicial deverá ser qual? E os movimentos seguintes serão iguais ao movimento inicial? E o movimento final será "BA"?

#### **Resposta**:

**1 e 2)** no período em que for escriturada a entrada do bem ou componente no CIAP deverão ser utilizados os tipos de movimentação de entrada "IM", "IA", "CI" ou "MC". O tipo de movimentação "SI" deve ser utilizado em cada um dos períodos subsequentes à entrada do bem no CIAP, desde o 2º até o último período de apropriação, possibilitando a apropriação da parcela de ICMS de cada período. No último período de apropriação, deverá existir outro registro G125, com o tipo de movimentação "BA", visando a saída do bem do CIAP. Veja as regras de preenchimento do campo 04 do Registro G125 no Guia Prático da EFD.

**3)** no período de apuração em que se iniciar a obrigação de escrituração fiscal digital do CIAP ou quando isso ocorrer de forma espontânea, a entrada do bem que estava sendo construído e foi concluído em janeiro de 2011 deve ser informada com o tipo de movimentação "CI". Quanto aos demais períodos vale a regra citada na resposta anterior.

Também devem ser informados todos os componentes utilizados na construção do bem, com o tipo de movimentação "IA". Veja as regras do item 2 do campo 04 do Registro G125 no Guia Prático da EFD.

**4)** no período de apuração em que se iniciar a obrigação de escrituração fiscal digital do CIAP ou quando isso ocorrer de forma espontânea, deverão ser informados todos os componentes que entraram em períodos anteriores, com o tipo de movimentação "IA". Veja regra 2.3 do campo 04 do Registro G125. Quanto aos períodos posteriores, deverão ser observadas as regras pertinentes ao campo 04 do Registro G125.

## <span id="page-28-0"></span>Incorporação de empresas – Efeitos no CIAP/EFD**:**

# **Pergunta**:

Basicamente a dúvida surge quando se considera a incorporação "a extinção da empresa incorporada", em que a empresa incorporadora assumirá as obrigações e direitos dessa outra, dessa forma, como serão escriturados os livros fiscais, em especial o CIAP, a partir desse momento?

Considerando que os créditos acumulados, inclusive do ativo imobilizado, poderão ser aproveitados pela empresa incorporadora, e que a incorporação é de empresa já obrigada à EFD, tenho os seguintes questionamentos:

1) no conceito do CIAP, constante do Guia da EFD, existem as situações de baixa do bem. Na incorporação seria aplicável o procedimento de baixa, ou seja, a empresa incorporada teria que informar a baixa e a incorporadora que registrar os créditos considerando "início da escrituração da EFD"?

\* Obs.: vi que não há obrigatoriedade de emissão de documento fiscal para acobertar essas transferências de crédito.

2) os códigos utilizados pelo CIAP para controlar os bens da empresa incorporada (antiga) poderão ser alterados pela nova empresa ou teria que se utilizar os mesmos?

## **Resposta**:

Na incorporação, como você mesmo disse, a incorporadora (sucessora) assumirá direitos e obrigações da incorporada. Nossa legislação define que os livros fiscais utilizados pela incorporada (extinta) devem ser transferidos para a incorporadora, conforme art. 170 do RICMS. Caso o contribuinte queira substituir os livros, deverá solicitar autorização da Administração Fazendária, conforme § 2º do referido artigo.

Entretanto, considerando que a empresa incorporada será extinta, serão mantidos apenas o CNPJ e Inscrição Estadual da incorporadora. Tratando-se de Escrituração Fiscal Digital, entendo que as normas referidas perdem o seu efeito, pois a EFD da incorporadora será considerada **distinta** da EFD da incorporada.

Considerando as características do CIAP, cuja parcela de crédito de ICMS apropriada no período de apuração pode ser derivada também de fatos ocorridos em períodos anteriores (ocorridos na incorporada), e considerando que a chave para a apuração dessa parcela é o código do bem, por meio do tipo de movimentação "SI", entendemos

(1) As respostas não se revestem das características e dos requisitos próprios do processo de consulta previsto no Capítulo IV do RPTA – Regulamento do Processo e dos Procedimentos Tributários Administrativos, aprovado pelo Decreto n° 44.747, de 03 de março de 2008. que, **para efeito de CIAP, o código do bem que possui parcelas de ICMS a** 

**serem apropriadas pela incorporadora deverá ser mantido pela mesma**. Entretanto, nada impede que a incorporadora atribua novos códigos à esses bens em seu controle patrimonial, desde que seja estabelecido um "de-para", que poderia ser apresentado ao Fisco caso seja solicitado.

Quanto à sua proposta de se utilizar os tipos de movimentação de saída (*baixa, para* efeitos de CIAP, é a saída do CIAP em função do fim do período de apropriação das parcelas) do bem na incorporada e os tipos de entrada do bem na incorporadora, entendemos que não devem ser utilizados em função da falta de previsão legal na Lei Complementar 87/96 quanto à transferência das parcelas restantes de um estabelecimento (incorporada) para outro estabelecimento (incorporadora).

## <span id="page-29-0"></span>ICMS passível de apropriação – Origem**:**

#### **Pergunta**:

Estou com uma dúvida referente ao campo 06 - VL\_IMOB\_ICMS\_ST do Registro G125. Por favor, gostaria de saber em quais situações este campo deverá ser preenchido uma vez que este é somado no valor total do crédito do ICMS a apropriar?

#### **Resposta**:

- O ICMS a ser escriturado no CIAP pode ser oriundo de 04 fontes:
- a) ICMS pela operação própria;
- b) ICMS retido por substituição tributária;
- c) ICMS pelo serviço de transporte vinculado à mercadoria;
- d) ICMS pelo diferencial de alíquota.

O campo 06 - VL\_IMOB\_ICMS\_ST do Registro G125 deverá ser utilizado para informar o ICMS retido por substituição tributária, nos casos em que couber.

#### **Pergunta**:

No caso do crédito de ICMS retido, o valor a ser informado seria referente às aquisições de ativo de fornecedor substituto ou substituído do imposto?

#### **Resposta**:

Desde que contenha a informação do valor da base de cálculo e do ICMS retido por substituição tributária no documento fiscal que acobertou a entrada do bem, esse documento fiscal poderá ser de contribuinte substituto ou substituído, nos termos do [§](http://www.fazenda.mg.gov.br/empresas/legislacao_tributaria/ricms_2002_seco/partegeral2002_4.htm#art66)  [8º do art. 66](http://www.fazenda.mg.gov.br/empresas/legislacao_tributaria/ricms_2002_seco/partegeral2002_4.htm#art66) c/c os [art. 32 e 37 do Anexo XV,](http://www.fazenda.mg.gov.br/empresas/legislacao_tributaria/ricms_2002_seco/anexoxv2002_3.htm#parte1art32) todos do RICMS/MG.

#### **Pergunta**:

Os valores incorporados ao Controle CIAP que se originam de CTRC (ou CT-e conforme o caso) entram na escrituração como?

Pode ser "Fretes", classificado como componente (e vinculado ao bem principal)?

## **Resposta**:

Conforme Guia Prático, o valor do ICMS originado de serviço de transporte (frete) tomado e que esteja vinculado à entrada de bem ou componente deve ser informado no campo 07 - VL\_IMOB\_ICMS\_FRT do Registro G125, com os respectivos registros-filhos G130/G140.

## <span id="page-30-0"></span>ICMS – Valor passível de apropriação**:**

## **Pergunta**:

O campo 05-VL\_IMOB\_ICMS\_OP do Registro G125 quando se tratar da carga inicial, deverá ser informado o valor total do ICMS da nota fiscal ou somente o valor das parcelas a apropriar.

#### **Resposta**:

Os valores dos campos 05, 06, 07 e 08 sempre serão relativos ao valor total passível de apropriação, seja no período da entrada ou nos períodos de apropriação das demais parcelas.

## <span id="page-30-1"></span>Índice de Participação – Valor das Saídas**:**

## **Pergunta**:

Consultei os regulamentos que vocês indicaram e não encontrei orientação conclusiva sobre o "Valor Total das Operações ou Prestações do Período", que corresponde ao denominador do cálculo do campo IND\_PER\_SAI (registro G110).

Os valores de remessa para conserto, remessa de consignação etc... devem fazer parte do total as operações e prestações do período? Numa consulta anterior sobre NF de simples faturamento para exterior, vocês me disseram para excluir tais notas fiscais (simples remessa), mas elas deverão ser excluídas também do denominador, dimuindo o valor total das operações?

#### **Resposta**:

Para fins de apuração do valor total das operações e/ou prestações relativas ao ICMS realizadas no período de apuração, deverão ser considerados apenas os valores das saídas/prestações de **caráter definitivo**, devendo ser desconsideradas as saídas sob o regime da suspensão, ou seja, **dependentes de um evento futuro para serem tributadas**, tais como as saídas para: conserto; reparo; industrialização; demonstração; etc. Também não deverá ser incluída a parcela relativa ao ICMS/ST, na hipótese de sua retenção pelo contribuinte na condição de substituto tributário.

Para fins de apuração do valor das operações e/ou prestações tributadas/equiparadas pelo ICMS, deverão ser considerados: o valor da base de cálculo sobre a qual incidiu o imposto; o valor das saídas que ocorrem sob o regime de substituição tributária; as diferidas; as com base de cálculo reduzida, relativamente à parcela tributada; as saídas ou prestações que tiverem destinado mercadorias ou serviços ao exterior; as operações de saída de papel destinado à impressão de livros, jornais e periódicos e as

operações/prestações isentas ou não tributadas com previsão legal de manutenção de crédito.

# <span id="page-31-0"></span>**Início da Escrituração Fiscal Digital do CIAP:**

## **Pergunta**:

Na obrigatoriedade das informações no EFD do controle CIAP: os bens adquiridos de anos anteriores deverão ser informados no CIAP? Ou somente o valor da parcela do crédito a utilizar? A parcela do crédito terá que informar diretamente no registro de apuração do ICMS? Ou deverá emitir a nota fiscal do valor da parcela do crédito e escriturar no registro de entradas?

## **Resposta**:

Ao iniciar a escrituração fiscal digital do CIAP, deverão ser escriturados:

a) o bem (adquirido pronto para ser utilizado ou construído no próprio estabelecimento) que entrou no estabelecimento em período anterior ao período de apuração de referência e que ainda possui parcela de ICMS a apropriar, por meio do tipo de movimentação "SI" - Registro G125;

b) o componente utilizado na construção de bem no estabelecimento e que entrou em período anterior ao período de apuração, bem cuja construção não tenha sido ainda concluída, com o tipo de movimentação "IA" – Registro G125;

c) o bem que entrar no período de apuração de referência, com os tipos de movimentação "IM" ou "MC", conforme o caso;

d) o bem cuja construção no estabelecimento se concluir no período de apuração de referência, com o tipo de movimentação "CI".

O valor da parcela de ICMS do período de apuração a ser apropriada – Registro G110, apurada e escriturada no CIAP, deverá ser apropriada no Registro de Apuração de ICMS por meio do Registro E111.

Veja maiores informações no [Guia Prático da EFD.](http://www1.receita.fazenda.gov.br/sistemas/sped-fiscal/download/Guia_Pratico_da_EFD_Versao_2_0_5.pdf)

## **Pergunta**:

Minha empresa possui crédito de ativo permanente referentes aos anos de 2008 a 2010 que já foram escriturados e não houve compensação de nenhuma parcela do valor apurado. Para os valores que são extemporâneos a ideia é lançar as parcelas no Registro G126. Quanto às parcelas que são créditos a serem aproveitados no mês de janeiro/2011, em qual registro lançar?

#### **Resposta**:

Você está se referindo à apropriação de parcela regular de bens que entraram anteriormente a 01/2011, correto? Então, a apropriação da parcela regular referente a 01/2011 deverá ser apropriada por meio do Registro G125, com o tipo de movimentação "SI".

<sup>(1)</sup> As respostas não se revestem das características e dos requisitos próprios do processo de consulta previsto no Capítulo IV do RPTA – Regulamento do Processo e dos Procedimentos Tributários Administrativos, aprovado pelo Decreto n° 44.747, de 03 de março de 2008.

#### **Pergunta**:

Estamos mudando de sistema para Controle dos Ativos e CIAP para atendimento da obrigação EFD Bloco G e infelizmente devido alguns problemas operacionais, haverá um atraso na entrega das informações, neste período estamos cientes de que não poderemos nos utilizar do crédito, porém gostaríamos de saber como posteriormente poderíamos regularizar a entrega do EFD com relação ao Bloco G, após o prazo estimado e solicitar o uso do crédito extemporâneo dos bens adquiridos no mês e dos bens que já estávamos nos creditando das parcelas em aberto.

#### **Resposta**:

Considerando as suas informações:

1) quanto ao arquivo da EFD, no período em que não ocorrer a escrituração do CIAP, deverá conter os registros de abertura (G001) e encerramento (G990) do Bloco G;

2) quanto à apropriação das parcelas de ICMS, no período em que ocorrer a escrituração do CIAP:

a) a parcela de ICMS referente ao período em que está sendo escriturado deve ser informada por meio do Registro G125, com o tipo de movimentação próprio;

b) a parcela de ICMS referente a período anterior (crédito extemporâneo) deve ser informada por meio do Registro G126, observado o índice de participação das saídas tributadas/equiparadas do período respectivo.

#### <span id="page-32-0"></span>Item de Imobilizado – Unidade de medida do Imobilizado**:**

#### **Pergunta**:

Hoje quando compramos um computador, a nota fiscal vem da seguinte maneira:

**CPU** Vídeo Mouse Teclado.

Quando faço a escrituração desta nota fiscal, lanço conforme acima e inclusive vai para o Livro CIAP conforme registro acima.O meu ativo imobilizado terá os 4 itens, sendo que o meu Controle Patrimonial (78610) será o mesmo para os quatro itens, sendo assim pergunto:

Como fazer o lançamento no registro 0300 campo "Cod\_Ind\_Bem" para não dar duplicidade do controle patrimonial?

Pelas leis contábeis, só posso imobilizar valores acima de R\$ 326,00, então como proceder nestes casos?

#### **Resposta**:

A escolha da unidade de imobilizado, que definirá o **"item de imobilizado"**, é a critério da empresa. Entretanto, uma vez escriturada a entrada desse "item de imobilizado" no CIAP, a saída ou baixa deverá ser desse item.

Considerando o seu exemplo, se você definir que a CPU, o vídeo, o mouse e o teclado são itens de imobilizado distintos, cada item deverá ter um código individualizado.

O direito ao crédito de ICMS está condicionado ao cumprimento de 02 condições, cumulativamente:

a) a mercadoria ser reconhecida como ativo imobilizado do estabelecimento;

b) a mercadoria não ter destinação alheia à atividade do estabelecimento.

<span id="page-33-0"></span>Migração dos Modelos "C" ou "D" para o "Modelo da EFD"**:**

#### **Pergunta**:

O contribuinte que já escritura o CIAP antes de 01/2011 e ao passar a escriturá-lo na EFD em relação a todos os seus bens adquiridos até 12/2010, tendo o tipo de movimentação "SI" em 01/2011 e que não foram originados pelos tipos "IM", "IA", "MC" ou "CI", deve apresentar os registros G130 e G140? Caso afirmativo qual a determinação legal?

#### **Resposta**:

As informações sobre os bens que entraram antes do período em que se iniciar a obrigação de escrituração fiscal digital do CIAP ou quando isso ocorrer de forma espontânea e que possuem parcela de ICMS a ser apropriada devem ser prestadas pelo tipo de movimentação "SI", conforme regras constantes no [Guia Prático da EFD,](http://www1.receita.fazenda.gov.br/sped-fiscal/download/guia_pratico_da_efd_versao_2_0_2.pdf) **norma complementar de âmbito nacional** publicada no Portal Nacional do Sistema Público de Escrituração Digital - SPED, nos termos do [art. 100 do CTN](http://www.planalto.gov.br/ccivil_03/Leis/L5172.htm) - Código Tributário [Nacional.](http://www.planalto.gov.br/ccivil_03/Leis/L5172.htm)

Essa movimentação de tipo "SI" será sempre originária de movimentações de entrada:

a) de um bem adquirido pronto para ser utilizado, representada pelo tipo de movimentação "IM";

b) de um bem construído no estabelecimento do contribuinte, representada pelo tipo de movimentação "CI";

c) de um componente de um bem construído ou em construção no estabelecimento do contribuinte e que já tenha parcela de ICMS apropriada, representada pelo tipo de movimentação "IA";

d) de um bem adquirido pronto, referido na alínea "a", ou de um componente, referido na alínea "c", originado do estoque do Ativo Circulante, representada pelo tipo de movimentação "MC".

A obrigação de apresentação do Registro G130, e por consequência o Registro G140, no período em que se iniciar a obrigação de escrituração fiscal digital do CIAP ou quando isso ocorrer de forma espontânea existe quando:

a) o registro-pai G125 conter o tipo de movimentação "SI" e esse "SI" for originado das movimentações de entrada referidas nas alíneas "a", "c" e "d";

b) o registro-pai G125 conter o tipo de movimentação "SI" e esse "SI" for originado da movimentação de entrada referida na alínea "b". Nesse caso, os documentos fiscais estarão vinculados ao registro-pai com tipo de movimentação "IA", representativos da entrada dos componentes;

c) o registro-pai G125 conter o tipo de movimentação "CI", representativa da conclusão de bem que estava sendo construído e que foi concluído no período de referência. Nesse caso, os documentos fiscais estarão vinculados ao registro-pai com tipo de movimentação "IA" representativos da entrada de seus componentes.

**Os valores de ICMS passíveis de apropriação devem ser comprovados por meio de documento fiscal**, sob pena de não serem reconhecidos pelo Fisco.

Todas essas regras constam no [Guia Prático da EFD,](http://www1.receita.fazenda.gov.br/sistemas/sped-fiscal/download/Guia_Pratico_da_EFD_Versao_2_0_5.pdf) **norma complementar de âmbito nacional** publicada no Portal Nacional do Sistema Público de Escrituração Digital - SPED, nos termos do art. 100 do CTN – [Código Tributário Nacional.](http://www.planalto.gov.br/ccivil_03/Leis/L5172.htm)

## **Pergunta**:

Na página 20 do Guia Prático da EFD, ao tratar do registro 0300, o Fisco registra a seguinte observação:

"Deverá também ser apresentado registro que identifique e caracterize o bem que está sendo construído no estabelecimento do contribuinte, a partir do período de apuração em que adquirir ou consumir o 1º componente."

Esta orientação se aplica aos bens que, no momento do início da obrigatoriedade do modelo EFD já estavam sendo construídos?

Há mais detalhes e orientações sobre como proceder quanto aos bens que já vinham tendo crédito de ICMS apropriado?

#### **Resposta**:

A regra "1.1" do campo 4 do Registro G125, constante no Guia Prático da EFD, diz que o bem que ainda possui parcela a ser apropriada e que foi escriturado em período anterior ao período de apuração deve ser informado com o tipo de movimentação "SI".

A regra "2.3" do campo 4 do Registro G125 diz que, no período de apuração em que se iniciar a obrigação de escrituração fiscal digital do CIAP ou quando isso ocorrer de forma espontânea, os componentes que entraram ou foram consumidos antes desse período e cuja construção do bem vinculado ainda não tenha sido concluída ou cujo bem vinculado ainda tenha parcela a ser apropriada devem ser informados com o tipo de movimentação "IA".

A regra do campo 05 – COD\_PRNC do Registro 0300 diz que o código do bem que esteja vinculado ao componente informado no campo 02, por se tratar de uma imobilização em andamento, deve ser informado.

A regra de validação constante da alínea "b" do campo 05 - COD\_PRNC do Registro 0300 diz que o conteúdo desse campo deve existir em outro registro no campo COD\_IND\_BEM que não tenha o campo IDENT\_MERC igual a "2".

Considerando essas regras e considerando que o objetivo do Registro 0300 é identificar e caracterizar todos os bens ou componentes arrolados no registro G125, podemos concluir que, no período em que se iniciar a obrigação de escrituração fiscal digital do CIAP ou quando isso ocorrer de forma espontânea, caso existir bem cuja construção ainda não tenha sido concluída ou que ainda tenha parcela a ser apropriada, deverá ser prestada informação cadastral desse bem no Registro 0300 e 0305.

## **Pergunta**:

Lendo a redação do campo 4 do registro G125, do Guia Prático, em especial a regra 1, descrita abaixo, fiquei confuso sobre como informar o "tipo de movimentação" quando do início da entrega da EFD de um **componente** onde é permitida a apropriação do crédito pela entrada, considerando que a empresa já vinha escriturando.

## **1) regras comuns a bem e a componente cujo crédito seja apropriado a partir do período que ocorrer a sua entrada ou consumo no estabelecimento:**

No item "1.1":

1.1) o bem ou **componente** que ainda possui parcela a ser apropriada e que foi escriturado em período anterior ao período de apuração deve ser informado com o **tipo de movimentação "SI"**. A data de movimentação deve ser igual à data inicial do período da apuração;

No item "1.3":

1.3) **o componente** será informado **com tipo de movimentação "IA"**, devendo ser informados os campos NUM\_PARC e VL\_PARC\_PASS. Nos períodos seguintes deve ser informado com o tipo de movimentação "SI" e a apropriação das parcelas deverá ser controlada pelo código individual desse componente até a sua respectiva baixa. Quando da conclusão da construção do bem, não deverá ser apresentado o registro com tipo de movimentação igual a "CI";

1.4) a entrada de bem ou **componente** no CIAP oriunda de estoque do Ativo Circulante deverá ser informada com o tipo de movimentação "MC";

Por acaso no item 1.3, a redação seria:

"A entrada de componente será informada como **tipo de movimentação "IA"**,...

#### **Resposta**:

A regra do subitem 1.1 se refere ao componente que entrou **anteriormente ao período de apuração** da EFD, informado no Registro G110.

A regra do subitem 1.3 se refere ao componente que entrou **no período de apuração** da EFD, informado no Registro G110.

Quando se iniciar a obrigação de escrituração fiscal digital do CIAP ou quando isso ocorrer de forma espontânea, o componente cujo crédito seja apropriado a partir do período que ocorrer a sua entrada, que entrou em período anterior e que possui parcela de ICMS a ser apropriada deve ser informado no Registro G125 com o tipo de movimentação "SI".

#### **Pergunta**:

Em MG o modelo de Livro CIAP instituído pela legislação é o Modelo C. Entretanto, o formato instituído pelo layout do arquivo EFD está mais próximo do Modelo D que é mais detalhado.

Existe alguma forma de preenchimento do livro em versão EFD específica para os contribuintes de estados que regulamentaram apenas o uso do Modelo C a fim de não obrigá-los a um nível extra de detalhamento anteriormente não previsto em legislação?

Outra dúvida que venho tendo junto às empresas em que estou atuando é sobre o direito (ou vedação) de apropriar créditos de ICMS ligados ao CIAP nos casos de ativo permanente em construção (ou montagem). A partir de quando é possível ter direito de apropriação de crédito tributário de ICMS nesses casos?

Por fim, qual a recomendação de MG para realização das atividades de imobilização de ativos? Por exemplo, ao comprar um caminhão para ativo imobilizado (considerando que atende a todos os requisitos para ser considerado ativo imobilizado) é mais indicado imobilizá-lo pelo total, ou seja, terei um ativo imobilizado chamado caminhão ou devo segmentá-lo em partes e imobilizá-las em separado, como, por exemplo, imobilizar motor separado, carroceria separada, chassi separado etc.

Em que nível de detalhe deverão ser atribuídas contas contábeis para os bens e componentes do ativo imobilizado?

#### **Resposta**:

Inicialmente, cabe esclarecer que tanto a escrituração do Modelo "C" quanto do Modelo "D" exige a identificação de cada bem que compõe o CIAP, conforme [Ajuste SINIEF](http://www.fazenda.gov.br/confaz/confaz/ajustes/1997/AJ_008_97.htm)  [08/1997.](http://www.fazenda.gov.br/confaz/confaz/ajustes/1997/AJ_008_97.htm) O que difere os 02 modelos é a **forma de apuração** do valor de ICMS a ser apropriado no Registro de Apuração de ICMS, onde no Modelo "C" a base de cálculo é o saldo de ICMS passível de apropriação, composto por todos os bens, e no Modelo "D" a base de cálculo é o ICMS passível de apropriação de cada bem.

O "Modelo da EFD" **é mais uma forma de apuração** do valor de ICMS a ser apropriado no Registro de Apuração de ICMS, onde o resultado será o mesmo dos Modelos "C" ou "D".

Quanto ao momento da apropriação do crédito de ICMS, você deve consultar a legislação de cada UF, onde poderão existir interpretações diferentes. Em MG, o momento de apropriação do crédito de ICMS é no **momento da entrada do bem**, adquirido pronto ou construído no estabelecimento. O componente utilizado na construção do bem não é ainda um bem.

A unidade de medida que define o "item de imobilizado" é de livre escolha do contribuinte. Entretanto, uma vez definido o "item de imobilizado", a movimentação (entrada/saída) no CIAP deve acontecer por este "item de imobilizado". Dessa forma, não cabe falar em imobilização ou baixa parcial.

As contas contábeis a serem utilizadas na contabilização do imobilizado são aquelas constantes no Plano de Contas da empresa.

#### **Pergunta**:

Item 1: Para os registros iniciais LEGADO...bens que já compõem a base de crédito anteriormente ao período que se inicia a obrigação fiscal digital com tipo de Movimento classificado "SI" - sem qualquer linha indicando outro tipo de movimentação.... terá que indicar o registro G130?

Item 2: Na simples leitura do registro G130, é obrigatório para os registros com tipo movimentação igual a "MC", "IM", "IA" ou "AT".

No período em que se iniciar a obrigação de escrituração fiscal digital do CIAP ou quando isso ocorrer de forma espontânea, este registro é obrigatório nas seguintes situações:

2.1) quando o tipo de movimentação – TIPO MOV do registro G125 – for igual a "SI" e esse "SI" for originado dos tipos de movimentação "IM", "IA" ou "MC". (entendo que no mês 01/2011 - temos um G125 - com tipo SI e foi originado de um IM, IA ou MC apenas para estes casos o SI deverá informar o registro G130. - Não está escrito um SI originado de um SI formado antes do inicio da obrigação fiscal digital);

Item 2.2: quando o tipo de movimentação – TIPO\_MOV do registro G125 – for igual a "SI" e esse "SI" for originado do tipo de movimentação "CI", devem ser informados os documentos fiscais relativos ao tipo de movimentação "IA" dos seus componentes que entraram antes desse período. (entendo que no mês 01/2011 - temos um G125 - com tipo SI e foi originado de um CI = Conclusão de Imobilização em Andamento – Bem Resultante e originados de um IA = Imobilização em Andamento – Componente apenas neste caso o SI deverá informar o registro G130 porque seus componentes que entraram antes desse período - não está escrito um SI originado de um SI formado antes do inicio da obrigação fiscal digital que não tem vinculação aos critérios expostos de tipo de movimentação);

Item 2.3: quando o tipo de movimentação – TIPO\_MOV do registro G125 – for igual a "CI", devem ser informados os documentos fiscais relativos ao tipo de movimentação "IA" dos seus componentes que entraram antes desse período. (entendo que no mês 01/2011 - temos um G125 - com tipo CI = Conclusão de Imobilização em Andamento – Bem Resultante e originados de um IA = Imobilização em Andamento – Componente para o CI deverá informar o registro G130 para o TIPO "IA" para os componentes que entraram antes desse período - não está escrito um SI originado de um SI formado antes do inicio da obrigação fiscal digital que não tem vinculação aos critérios expostos de tipo de movimentação).

#### **Resposta**:

**Item 1**: sim. Entretanto, essa informação será prestada somente no período em que se iniciar a obrigação de escrituração fiscal digital do CIAP ou quando isso ocorrer de forma espontânea. Nos demais períodos em que as demais parcelas serão apropriadas, com o tipo de movimentação "SI", essa informação não deverá mais ser prestada.

**Item 2.1**: um bem ou componente adquirido em período anterior ao período em que se iniciar a obrigação de escrituração fiscal digital do CIAP ou quando isso ocorrer de forma espontânea não entra no CIAP com o tipo de movimentação "SI", e sim, com os tipos de movimentação "IM", "IA" ou "MC", tipos estes que representam:

a) "IM" – entrada no CIAP de bem adquirido;

b) "IA" – entrada no CIAP de componente adquirido, cujo crédito começou a ser apropriado no momento da sua entrada;

c) "MC" – entrada no CIAP de bem que estava estocado no Ativo Circulante.

**Item 2.2**: um bem que foi construído no estabelecimento do contribuinte e que foi concluído em período anterior ao período em que se iniciar a obrigação de escrituração fiscal digital do CIAP ou quando isso ocorrer de forma espontânea não entra no CIAP com o tipo de movimentação "SI", e sim, com o tipo de movimentação "CI", tipo este que representa a entrada no CIAP desse bem.

**Item 2.3**: um bem que estava sendo construído no estabelecimento do contribuinte e que foi concluído no período em que se iniciar a obrigação de escrituração fiscal digital do CIAP ou quando isso ocorrer de forma espontânea, e que cujo crédito do ICMS é apropriado a partir desse momento, entra no CIAP com o tipo de movimentação "CI", e não com o tipo de movimentação "SI". Dessa forma, deverão ser informados no G130 os documentos fiscais de seus componentes, cuja informação de movimentação com o tipo "IA" será informada no Registro G125.

#### <span id="page-38-0"></span>Registro 0500 – Plano de Contas**:**

#### **Pergunta**:

O registro 0300 traz a orientação de que o campo COD\_CTA é o código da conta analítica de contabilização do bem. Em contrapartida, o registro 0500 define que o campo COD\_CTA é o código da conta analítica/grupo de contas.

A dúvida reside no fato de que, as empresas, em grande parte, têm contas contábeis, como no exemplo abaixo:

COD\_CTA = 14102005

DESCR\_CTA = "MAQUINAS, APARELHOS E EQUIPAMENTOS."

Tipo de Conta: Analítica

O que eu gostaria de saber é o controle CIAP vislumbrado no Guia Prático obrigaria as empresas a criar mais subdivisões deste tipo de conta para ter uma relação exclusiva entre item e conta contábil.

Evidentemente, uma conta como do exemplo acima pode ter uma infinidade de variados itens sendo contabilizados na mesma conta contábil.

#### **Resposta**:

<sup>(1)</sup> As respostas não se revestem das características e dos requisitos próprios do processo de consulta previsto no Capítulo IV do RPTA – Regulamento do Processo e dos Procedimentos Tributários Administrativos, aprovado pelo Decreto n° 44.747, de 03 de março de 2008.

Não existe previsão no Guia Prático da EFD ou em qualquer outro dispositivo legal de exigência de alteração do Plano de Contas adotado pela empresa. Portanto, deve ser adotado o Plano de Contas da empresa. No registro 0500 serão caracterizadas as contas contábeis arroladas no Registro 0300.

## <span id="page-39-0"></span>Registro G130 – Momento de informação do documento fiscal**:**

## **Pergunta**:

Após a publicação do novo Guia Prático 2.0.2, realmente houve alterações na descrição de geração do Registro G130, mas de acordo com o descrito, o Registro G130 só deverá ser gerado para o Tipo de Movimento = "Ci" quando a apuração for correspondente ao início de entrega da escrituração digital do CIAP, ou seja, em Janeiro de 2011 ou a a partir da entrega espontânea do BLOCO G.

O G130 é obrigatório para "MC", "IM", "IA" ou "AT". Para "SI" e "CI" quando do início da entrega do CIAP de forma digital.

Pergunta**:** E nos demais meses? Não poderá existir o Tipo de Movimento igual a "CI"? Se em Janeiro eu tiver um movimento "IA" e o bem for concluído em março ("CI"), eu terei informado o G130 mais de uma vez.

Erro**:** O Validador critica o G125 com TIPO\_MOV = "CI" caso não tenha um registro filho.

Obs. Esta pergunta é devido a seguinte descrição: "Independente das situações referidas, esse registro será informado uma única vez".

#### **Resposta**:

A expressão "independente das situações referidas, esse registro será informado uma única vez" quer dizer que a informação do documento fiscal será prestada somente:

a) no momento da entrada do bem ou componente no CIAP: tipos de movimentação de entrada "MC", "IM", "IA";

b) no momento da saída do bem ou componente do CIAP: tipo de movimentação "AT";

c) no período em que se iniciar a obrigação de escrituração fiscal digital do CIAP ou quando isso ocorrer de forma espontânea, nas situações previstas nas alíneas "a", "b" e "c" do Registro G130;

d) quando existir previsão legal de emissão de documento fiscal para os demais tipos de movimentação.

Nos demais períodos de apuração, onde serão apropriadas as demais parcelas de ICMS, não será necessário informar novamente os documentos fiscais. Nesses períodos haverá apenas o registro-pai G125.

Considerando o seu exemplo, o documento fiscal somente será informado no período em que ocorrer a entrada ou consumo do componente – tipo IA – G125. No período em que ocorrer o tipo de movimentação "CI", essa informação não deverá ser novamente prestada. Não existe documento fiscal vinculado ao bem resultante - tipo "CI". O documento fiscal está vinculado ao componente - tipo "IA".

#### <span id="page-40-0"></span>Registro G140 – Item do documento fiscal**:**

#### **Pergunta**:

Estou com algumas dúvidas sobre o registro G140, conforme a seguir:

1) quando deve, obrigatoriamente, ser informado?

2) no caso de a empresa decidir, fragmentar um item, por exemplo, veículo, em parte diferentes e fazer imobilização destas partes, como deveria ser apresentado o registro G140? (As partes separadas que compõem o bem não estariam discriminadas na NF de entrada e, portanto, não teriam um código específico e nem um número de posição na NF).

#### **Resposta**:

1) sempre que existir o registro-pai G130;

2) a desagregação do bem em partes, onde cada parte será um "item de imobilizado", independe da forma como o item do documento fiscal estiver informado. Cada parte – item de imobilizado – será cadastrada no Registro 0300 com código específico. Por este código, será informado o Registro G125. Como filhos do G125 teremos o G130 e o G140. Veja o exemplo abaixo:

G125 – Parte A G130 – NF 001 G140 – veículo G125 – Parte B G130 – NF 001 G140 – veículo G125 – Parte C G130 – NF 001 G140 – veículo

Dessa forma, o somatório do valor de ICMS de cada parte – item de imobilizado – deverá ser igual ao valor de ICMS do veículo destacado no documento fiscal.

#### <span id="page-40-1"></span>Registro G140 X Registro C170**:**

#### **Pergunta**:

As informações solicitadas no registro G140 têm que ser exatamente aquelas que existem no documento fiscal que acobertou a entrada/saída do bem/componente no controle CIAP?

Esta dúvida é pertinente porque muitas empresas recebem uma NF com um código usado no fornecedor do item, mas ao digitar tais informações no seu próprio sistema trocam pelo código que é usado em seu sistema e ignoram o código do fornecedor.

E o número sequencial do item também não costuma ser registrado em sistema, exceto nos casos de documentos eletrônicos. Como proceder neste tipo de situação?

Há alguma orientação específica da SEFAZ/MG para preenchimento deste registro?

## **Resposta**:

As informações existentes no registro G140 são aquelas existentes nos campos 02 e 03 do Registro C170, relativas à entrada e saída de bens ou componentes do Ativo Permanente.

Conforme informações transcritas abaixo, os campos 02 e 03 do Registro C170 são obrigatórias, tanto na saída quanto na entrada. As informações do código da mercadoria na entrada são aqueles definidos pelo próprio informante e não aqueles constantes do documento fiscal.

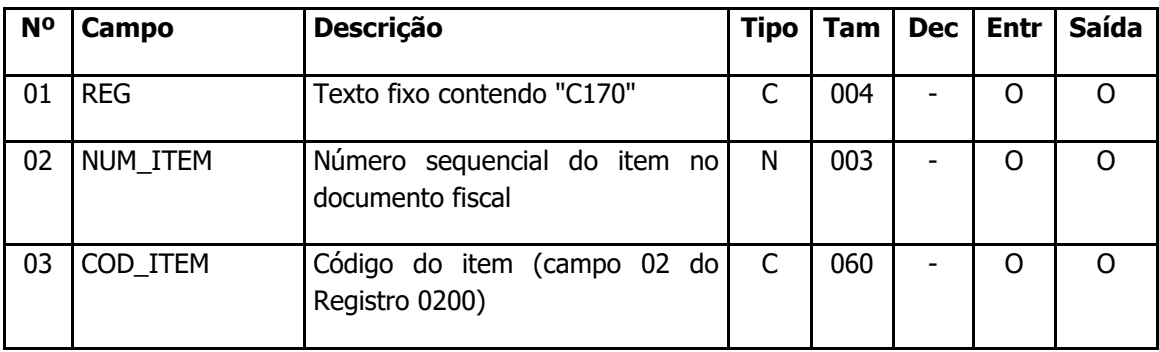

# **REGISTRO C170: ITENS DO DOCUMENTO (CÓDIGO 01, 1B, 04 e 55).**

**Campo 03 - Validação:** o valor informado neste campo deve existir no registro 0200. Atentar para a premissa de que a informação deve ser prestada pela ótica do contribuinte, ou seja, nas operações de entradas de mercadorias, os códigos informados devem ser os definidos pelo próprio informante e não aqueles constantes do documento fiscal.

#### <span id="page-41-0"></span>Saída de componente do CIAP**:**

#### **Pergunta**:

No bloco G entrou uma nota fiscal como um (IA). Podemos efetuar a saída desse ativo, por exemplo, devolução (OT)? Ou só podemos efetuar a saída de um ativo depois que ele virou um SI? Segundo nosso entendimento do GUIA só podemos efetuar essa saída de SI, mas como vamos representar a baixa desse ativo?

#### **Resposta**:

Regra geral está previsto no Guia Prático apenas as movimentações representativas de saídas de bens ou componentes cujos créditos de ICMS estejam sendo apropriados.

A saída de um componente, cujo crédito esteja sendo apropriado, por motivo de devolução se enquadra no tipo de saída "OT – Outras Saídas do Imobilizado".

Quanto ao componente cujo crédito de ICMS for apropriado somente quando o bem resultante for concluído, não está previsto no Guia Prático informações de saída desse componente, uma vez que os mesmos se transformarão no bem resultante – tipo CI. Entretanto, caso ocorra a saída desse componente por motivo de devolução deverá ser

informada a sua saída do CIAP, pelo tipo de movimentação "OT", de tal forma que o mesmo não componha o bem resultante.

## <span id="page-42-0"></span>**Tipo de movimentação "MC" – Registro G125:**

#### **Pergunta**:

Estou com uma dúvida quanto ao tipo de movimentação "MC" (Imobilização Oriunda do Ativo Circulante) do Registro G125, pois para este tipo de movimento eu sou obrigado a apresentar um Registro G130, mas qual documento eu devo informar? No meu caso, por exemplo, tenho uma série de itens de grande circulação em meu estoque que acabam sendo baixados algumas vezes para imobilizado, mas é impossível definir qual foi a nota exata da entrada, neste caso devo utilizar os dados da ultima Nf de entrada da mercadoria? E ainda, caso este item seja baixado para uma imobilização em andamento, como devo informar isto no Registro G125, com tipo de movimentação "MC" ou "IA"?

#### **Resposta**:

A imobilização de mercadorias oriundas do estoque pode ter origem interna (produzida pelo contribuinte) ou externa (adquirida de terceiros).

Quando for de origem interna (produzida pelo contribuinte) e ocorrer a sua imobilização, o valor do crédito a ser apropriado no CIAP será igual ao valor do crédito dos insumos utilizados na produção do bem, valor este estornado como ajuste no Registro C197 (nos casos em que se exija a emissão de NF) ou no Registro E111 (nos casos em não se exija a emissão de NF).

Quando for de origem externa (adquirida/transferida) e ocorrer a sua imobilização, e desde que tenha ocorrido a sua tributação na origem (fornecedor), o valor do crédito a ser apropriado no CIAP é:

a) caso a mercadoria tenha gerado crédito de ICMS na sua entrada (mercadoria para revenda), o valor do crédito será igual ao valor do crédito estornado como ajuste, no Registro C197 (nos casos em que se exija a emissão de NF) ou no Registro E111 (nos casos em não se exija a emissão de NF);

b) caso a mercadoria não tenha gerado crédito de ICMS na sua entrada (uso ou consumo), o valor do crédito será aquele destacado na NF do fornecedor.

Caso a mercadoria seja classificada como "bem", a sua entrada ocorrerá com o tipo de movimentação "MC" – G125. Caso seja classificada como "componente", a sua entrada ocorrerá com o tipo de movimentação "IA" – G125.

Para identificar o documento fiscal – G130 – que comprove a origem do valor de ICMS passível de apropriação escriturado no CIAP, o contribuinte deverá proceder da seguinte forma:

a) quando o valor do ICMS passível de apropriação for derivado de estorno de crédito **e ocorra** a emissão de NF para o registro desse fato, deverá ser informada essa NF;

b) quando o valor do ICMS passível de apropriação for derivado de estorno de crédito **e não ocorra** a emissão de NF para o registro desse fato, deverá ser informada a NF de origem do fornecedor;

c) quando o valor do ICMS passível de apropriação **não for derivado** de estorno de crédito, deverá ser informada a NF de origem do fornecedor.

Caso o valor de ICMS passível de apropriação tiver como origem a NF do fornecedor, o documento fiscal poderá ser identificado por meio de 02 formas de controle de estoque: PEPS – Primeiro que Entra Primeiro que Sai ou UEPS – Último que Entra Primeiro que Sai.

## <span id="page-43-0"></span>Transferência entre estabelecimentos – Apropriação no destinatário**:**

## **Pergunta**:

Como apresentar a movimentação dos bens (G125) que sofreram mais de uma transferência entre estabelecimentos no mesmo período de escrituração (o bem foi transferido, retornou e foi transferido novamente), já que não podem ser informados dois ou mais registros com a mesma combinação dos campos COD\_IND\_BEM e TIPO\_MOV?

## **Resposta**:

Realmente não há previsão legal, tanto na Lei Complementar 87/96 quanto na legislação de MG, para o aproveitamento de ICMS das parcelas restantes em caso de transferência. Entretanto, caso a UF permita essa transferência, a escrituração no CIAP acontecerá da seguinte forma:

a) no estabelecimento remetente: por meio do tipo de movimentação "AT" – Registro G125;

b) no estabelecimento destinatário: por meio do tipo de movimentação "IM" – Registro G125, onde o número de parcelas a ser informado no Registro 0300 é o número de parcelas restantes. Exemplo: restam 25 parcelas: o número de parcelas no Registro 0300 será 25. O número da parcela apropriada será 01 – Registro G125.

Quanto ao seu exemplo, onde no mesmo período de apuração o bem saiu, retornou e saiu novamente, considerando que a escrituração se refere ao período de apuração, entendemos que deverá ser escriturada somente a 2ª saída, no remetente, e somente a entrada no 2º estabelecimento.